МИНИСТЕРСТВО СЕЛЬСКОГО ХОЗЯЙСТВА РОССИЙСКОЙ ФЕДЕРАЦИИ

Федеральное государственное бюджетное образовательное учреждение высшего образования

«КУБАНСКИЙ ГОСУДАРСТВЕННЫЙ АГРАРНЫЙ УНИВЕРСИТЕТ ИМЕНИ И. Т. ТРУБИЛИНА»

#### ЮРИДИЧЕСКИЙ ФАКУЛЬТЕТ

**УТВЕРЖДАЮ** Декан юридического факультета профессор С.А. Куемжиева *COmmunical* 2023 г. DF.  $\mathbf{v}$ 

# Рабочая программа дисциплины

Информационные технологии в юридической деятельности

Направление подготовки 40.03.01 Юриспруденция

Направленность Уголовно-правовая Уровень высшего образования бакалавриат

> Форма обучения очная, очно-заочная

> > Краснодар 2023

Рабочая программа дисциплины «Информационные технологии в юридической деятельности» разработана на основе ФГОС ВО - бакалавриат по направлению подготовки 40.03.01 Юриспруденция, утвержденного приказом Министерства науки и высшего образования Российской Федерации от 13 августа 2020 г. № 1011.

Авторы:

Доцент кафедры криминалистики,  $K$ JO.II.

Старший преподаватель кафедры криминалистики

Представитель работодателя: Директор ООО «Научно-исследовательский Центр независимых экспертиз» (г. Краснодар кло.н., доцент, заслуженный юрист Кубани и России

100 (11.B. Arees Д.В. Шевель

В.И. Шелудченко

Рабочая программа обсуждена и рекомен свана к утверждению решением кафедры криминалистики от 26.04.2023 г., протокол № 17.

Заведующий кафедрой криминалистики, дло.н., профессор

Г.М. Меретуков

Рабочая программа одобрена на заседании методической комиссии юридического факультета от 18.05.2023 г., протокол № 8.

Председатель методической комиссии, длода. допейт

А.А. Сапфирова

Руководитель основной профессиональной образовательной программы кло.н., доцент

E.A. Шищенко

#### **1.Цель и задачи освоения дисциплины**

**Целью** освоения дисциплины «Информационные технологии в юридической деятельности» формирование комплекса знаний об организационных, научных и методических основах, которыми должен обладать выпускник по квалификации «бакалавр юриспруденции», содержание и структуру данной учебной дисциплины независимо от формы обучения.

## **Задачи дисциплины**:

- сформировать способность целенаправленно и эффективно получать юридически значимую информацию из различных источников, включая правовые базы данных, решать задачи профессиональной деятельности с применением информационных технологий и с учетом требований информационной безопасности;

- сформировать способность понимать принципы работы современных информационных технологий и использовать их для решения задач профессиональной деятельности.

## **2 Перечень планируемых результатов обучения по дисциплине, соотнесенных с планируемыми результатами освоения ОПОП ВО**

#### **В результате освоения дисциплины формируются следующие компетенции:**

ОПК-8 - Способен целенаправленно и эффективно получать юридически значимую информацию из различных источников, включая правовые базы данных, решать задачи профессиональной деятельности с применением информационных технологий и с учетом требований информационной безопасности;

ОПК-9 - Способен понимать принципы работы современных информационных технологий и использовать их для решения задач профессиональной деятельности.

## **3 Место дисциплины в структуре ОПОП ВО**

«Информационные технологии в юридической деятельности» является дисциплиной обязательной части ОПОП ВО подготовки обучающихся по направлению подготовки 40.03.01 Юриспруденция, направленность «уголовно-правовая».

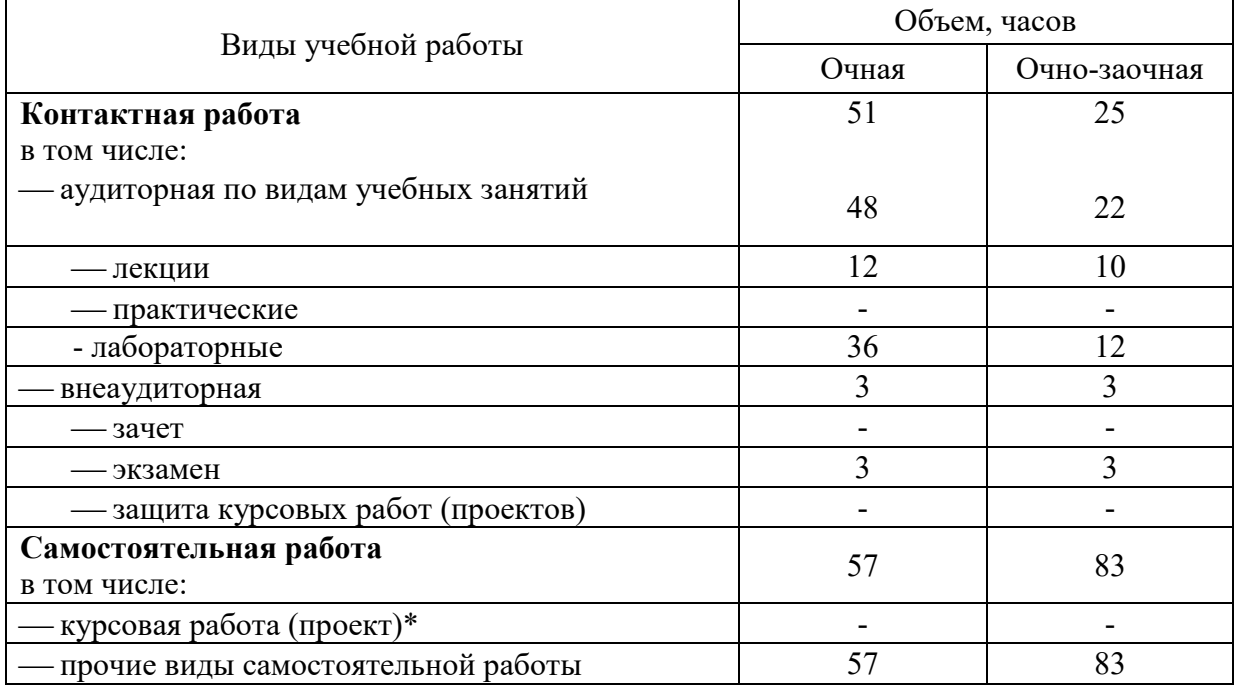

#### **4 Объем дисциплины** (108 часов, 3 зачетных единиц)

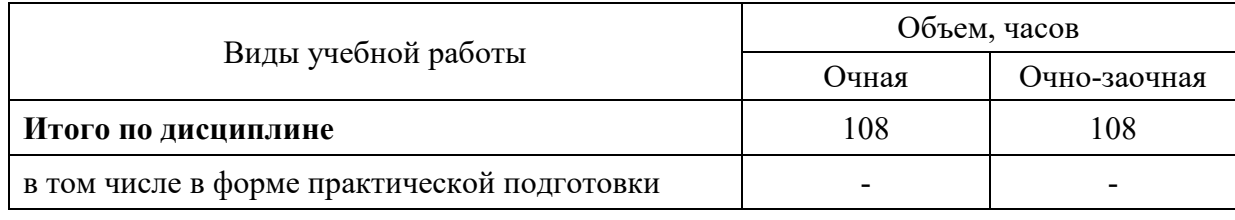

# 5 Содержание дисциплины

По итогам изучаемого курса обучающиеся сдают экзамен.

Дисциплина изучается на 4 курсе, в 8 семестре по учебному плану очной формы обучения, на 5 курсе, в 9 семестре по учебному плану очно-заочной формы обучения, на 5 курсе, в 9 семестре по учебному плану заочной формы обучения.

# Содержание и структура дисциплины по очной форме обучения

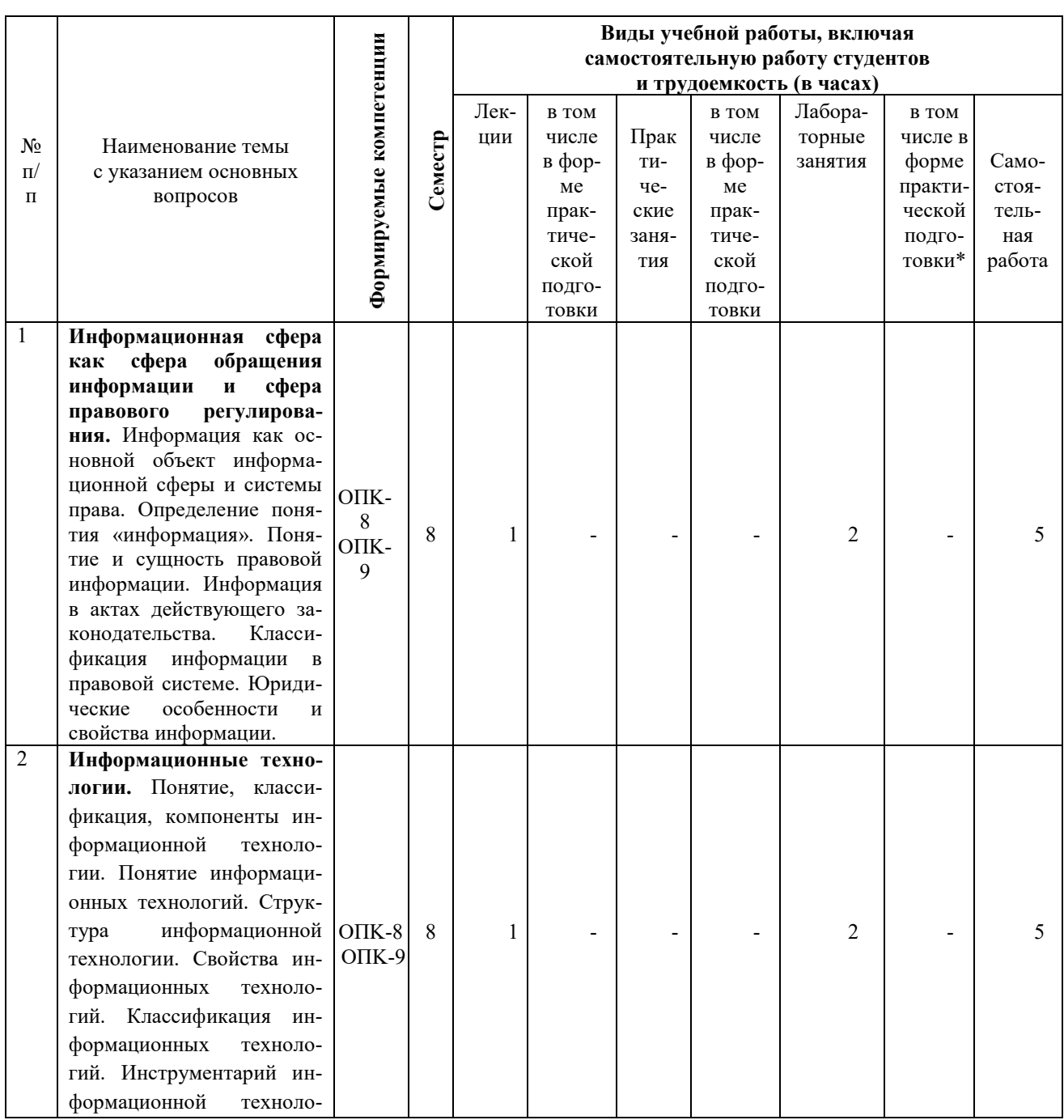

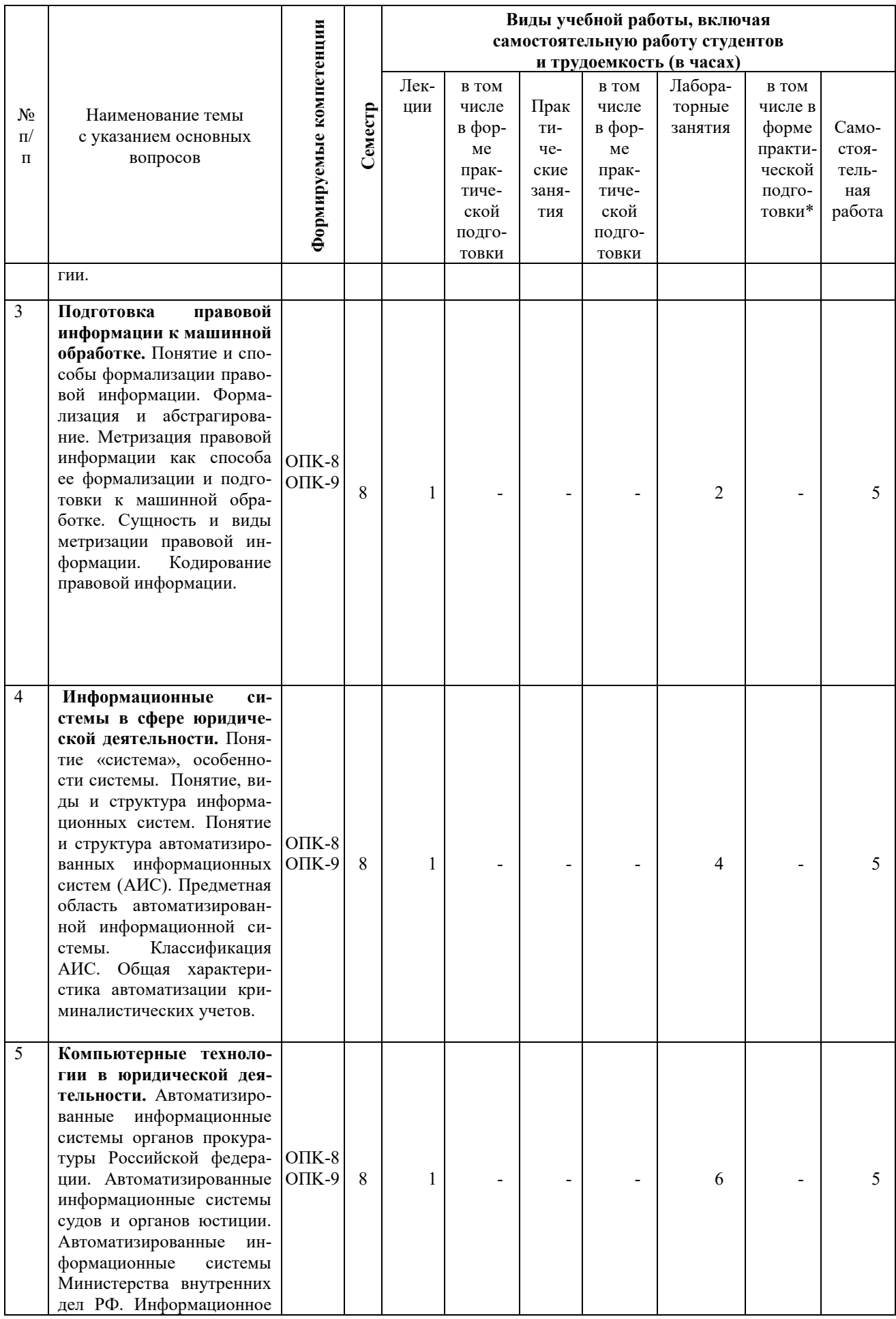

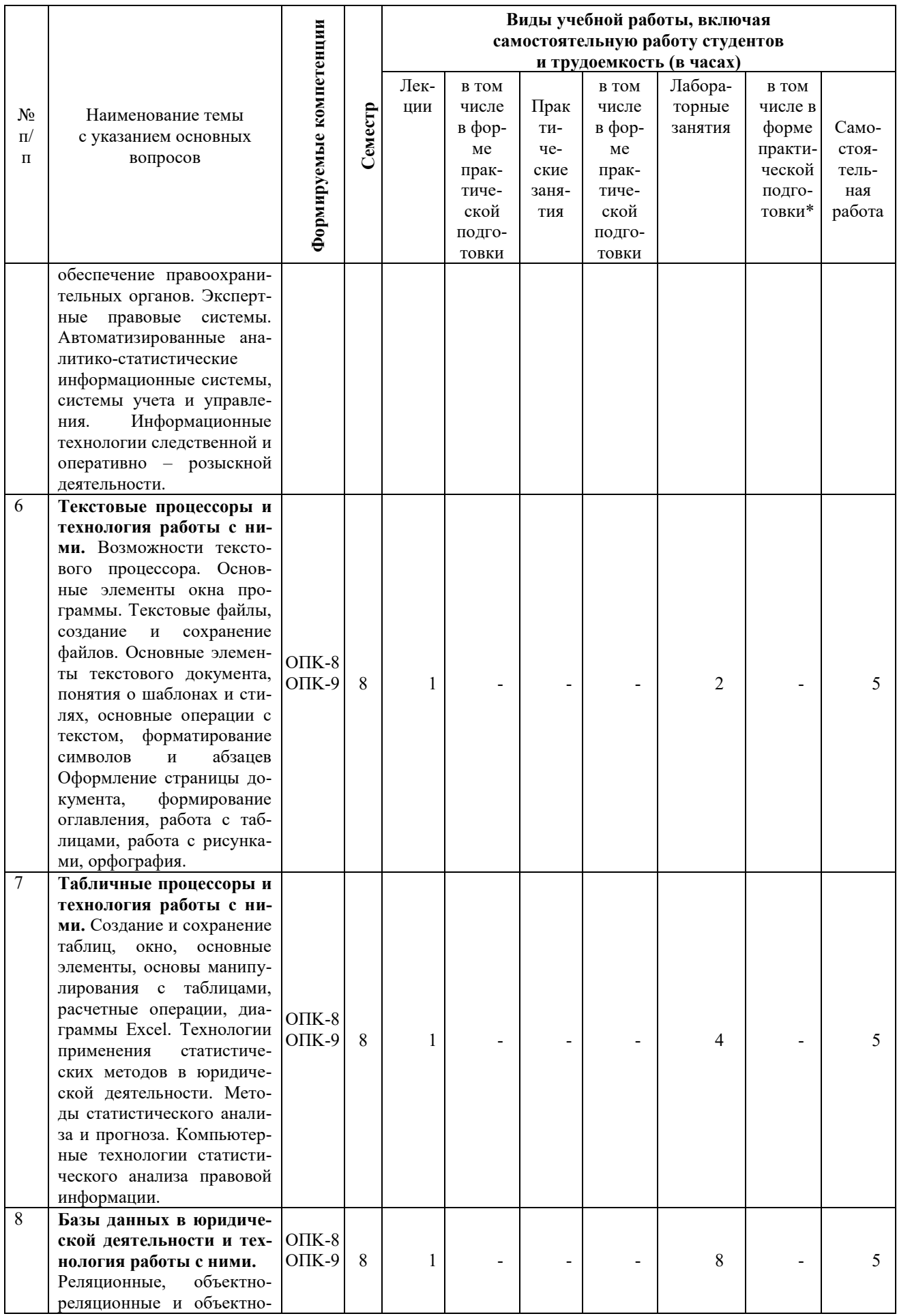

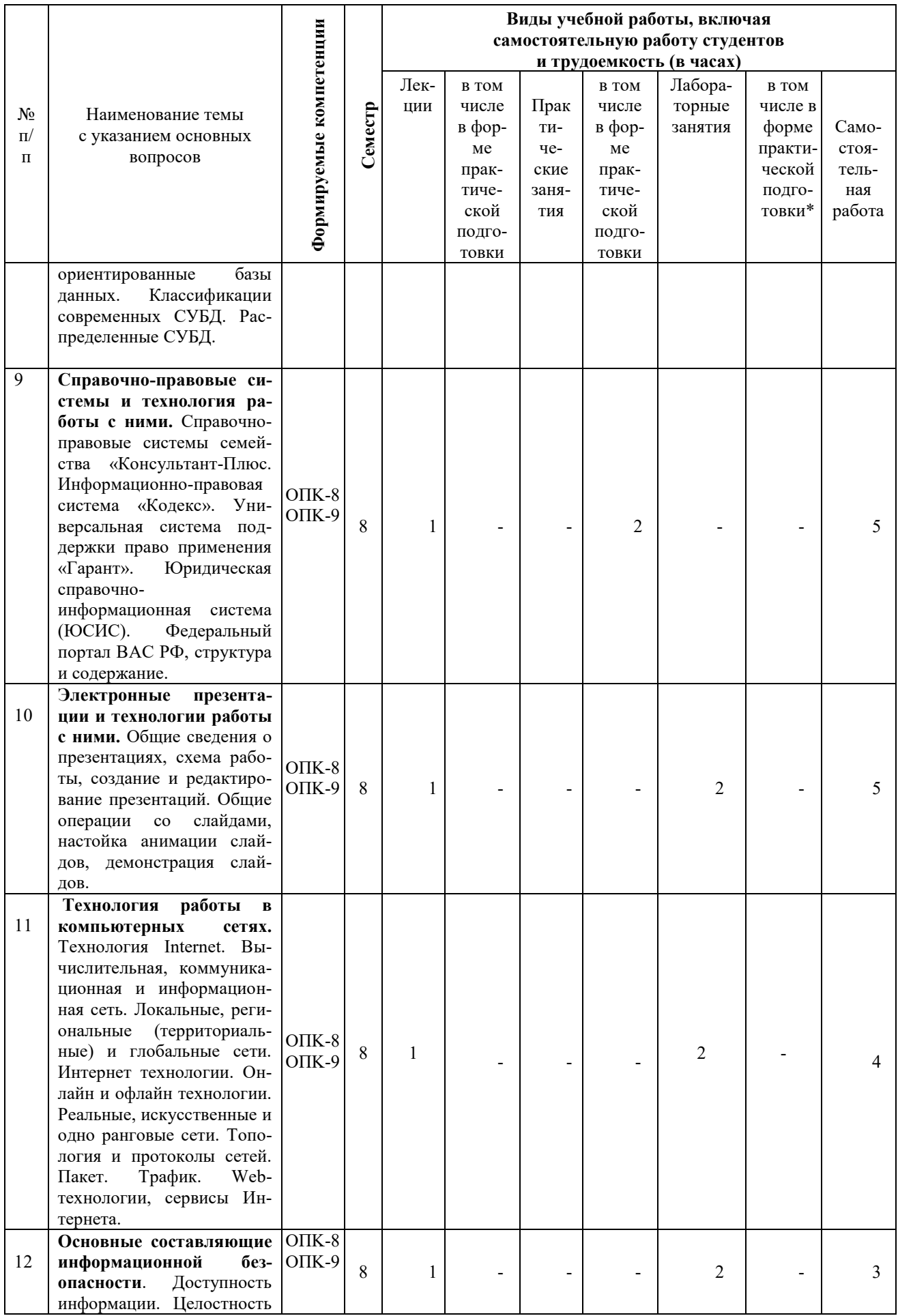

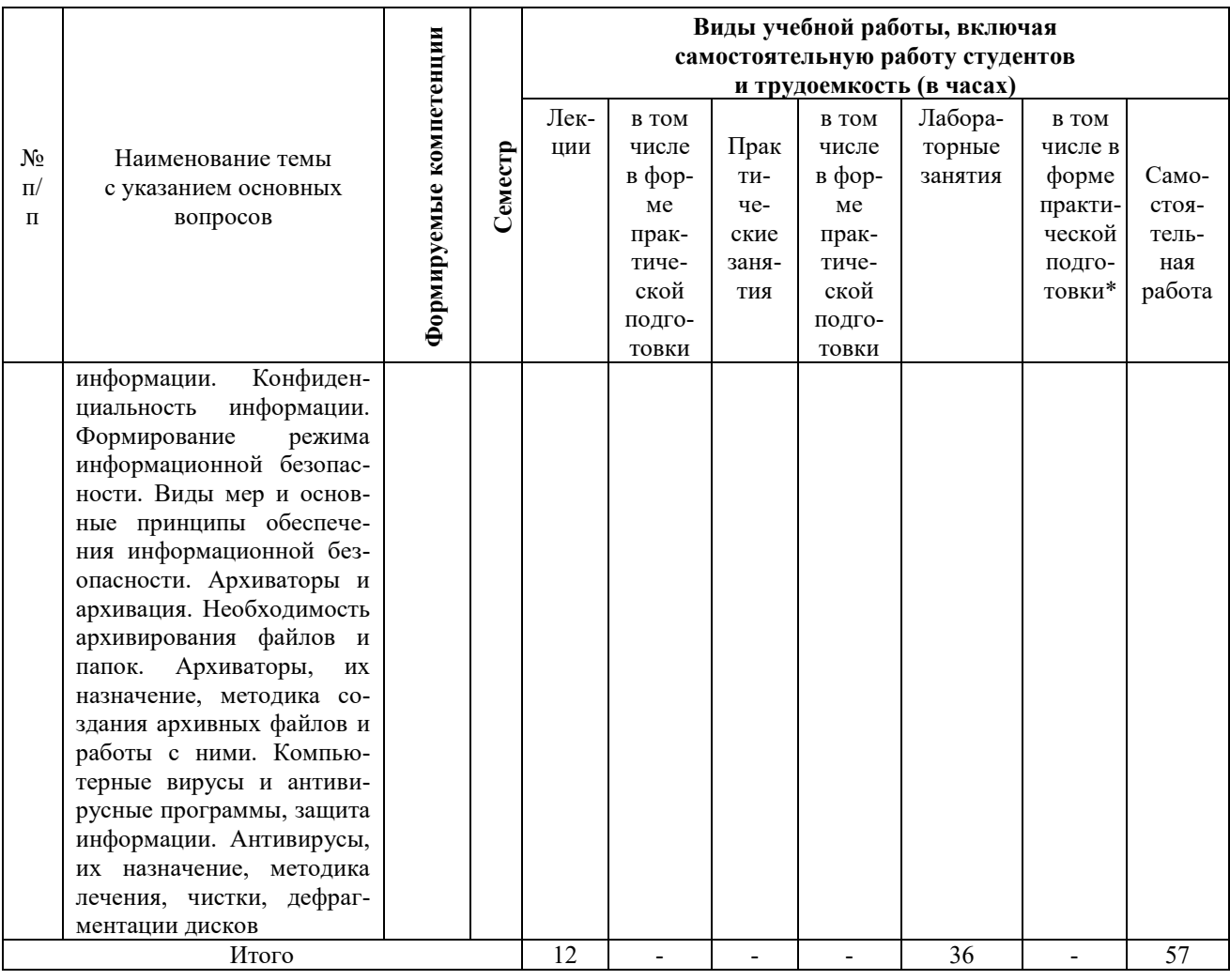

# **Содержание и структура дисциплины по очно-заочной форме обучения**

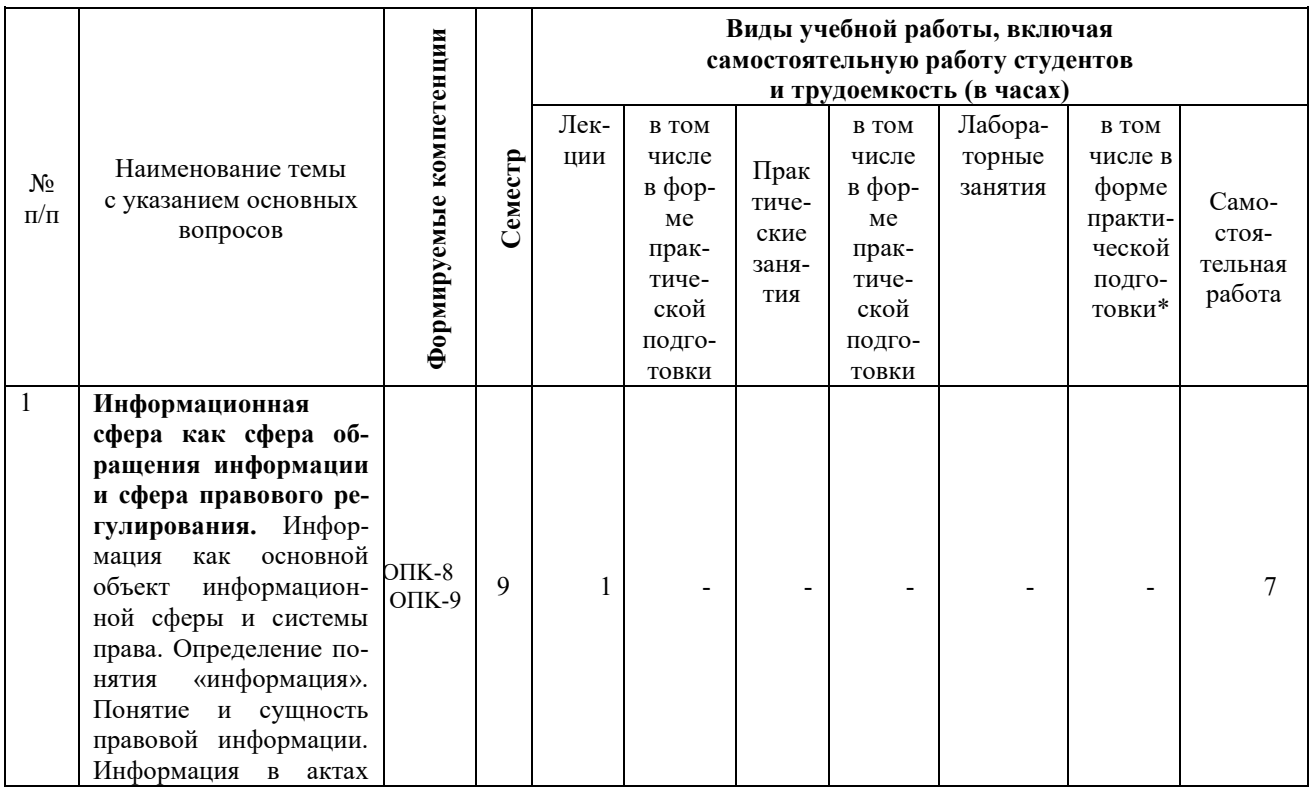

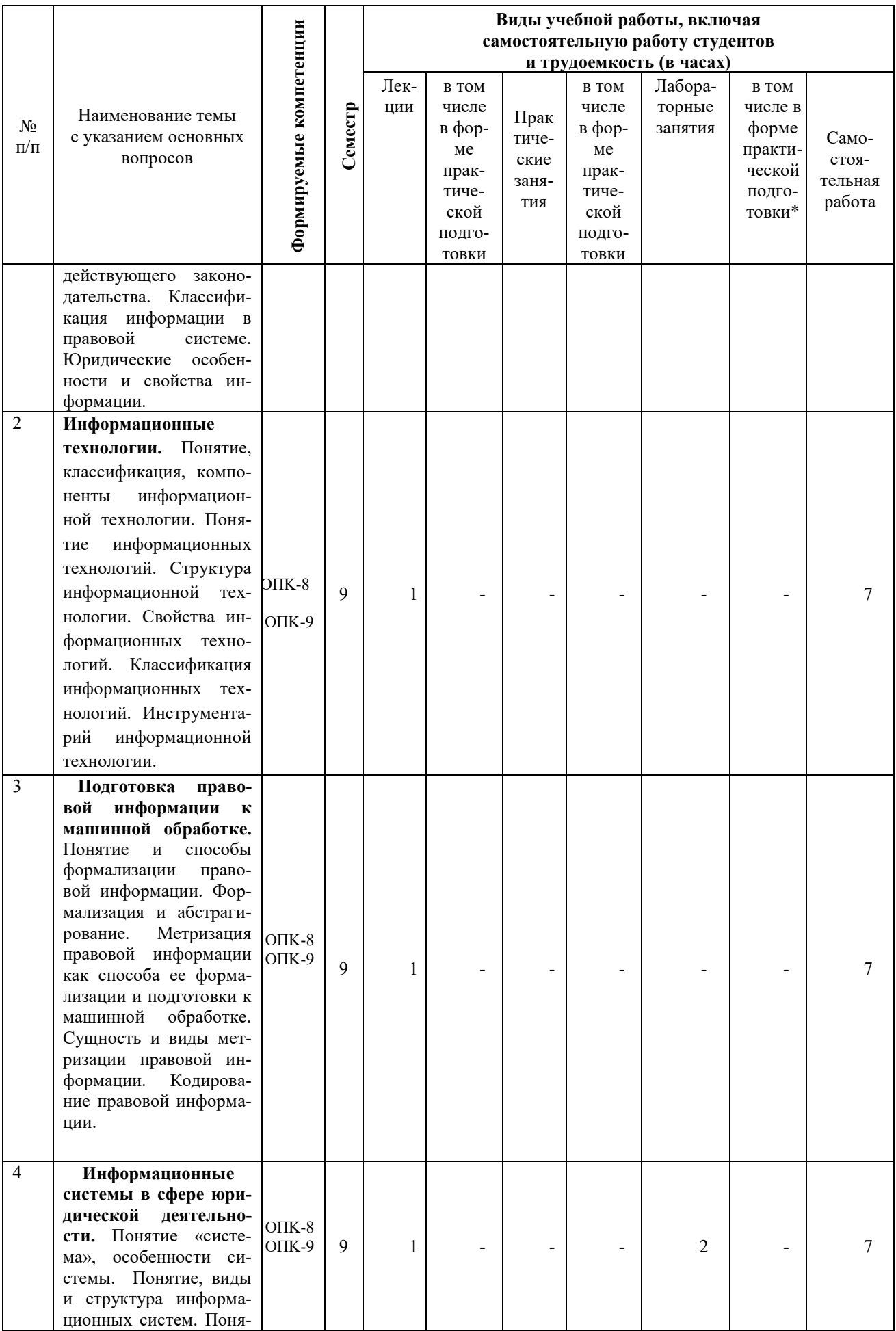

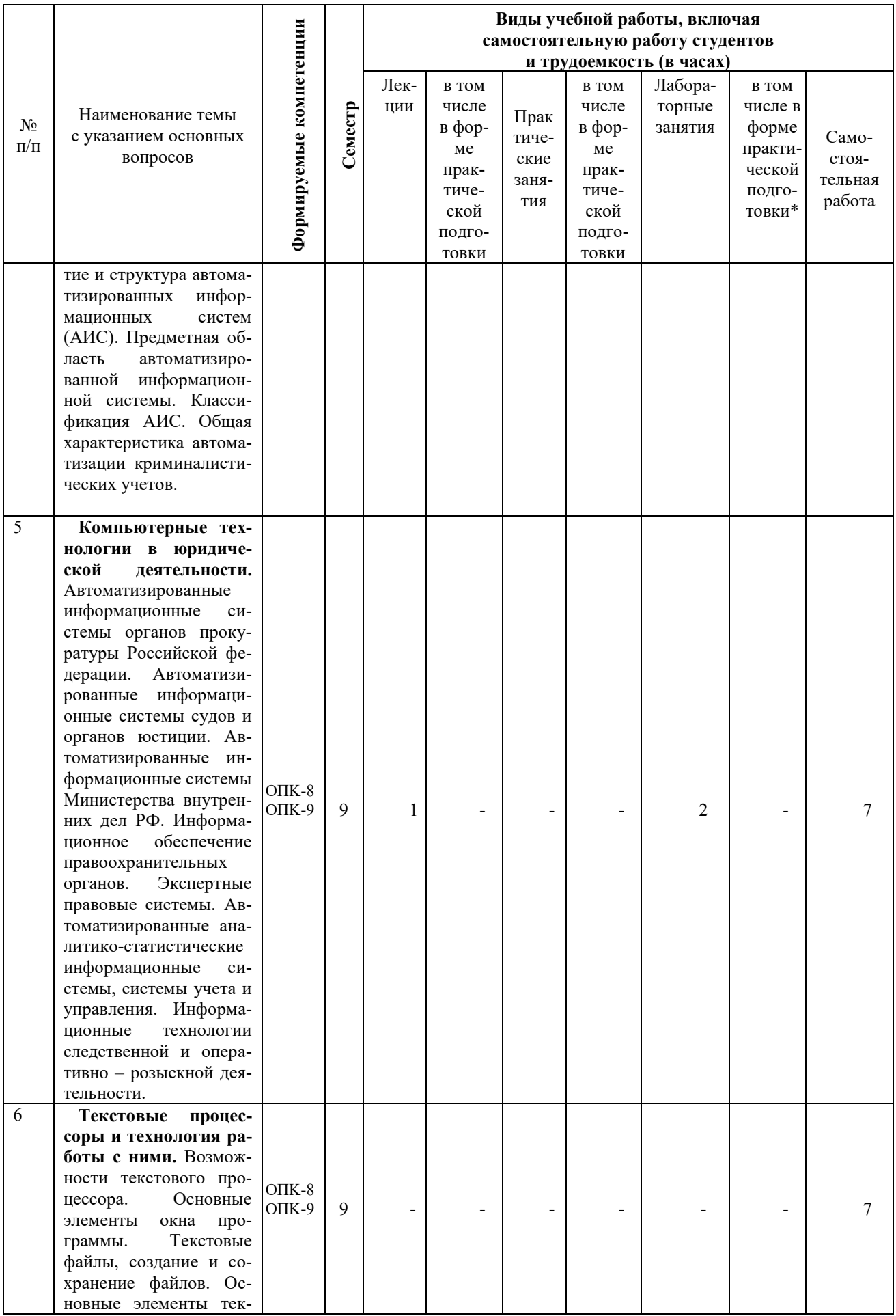

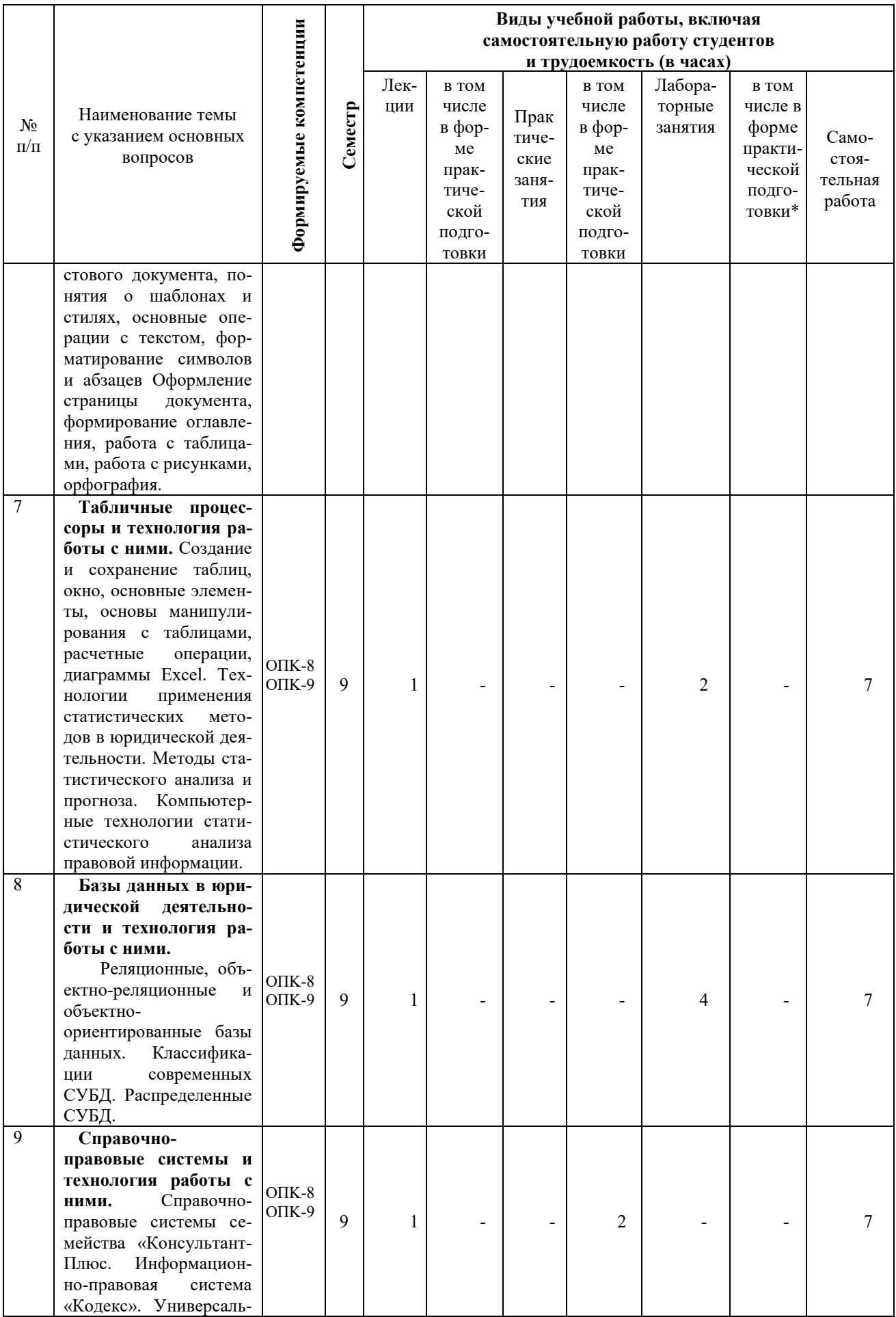

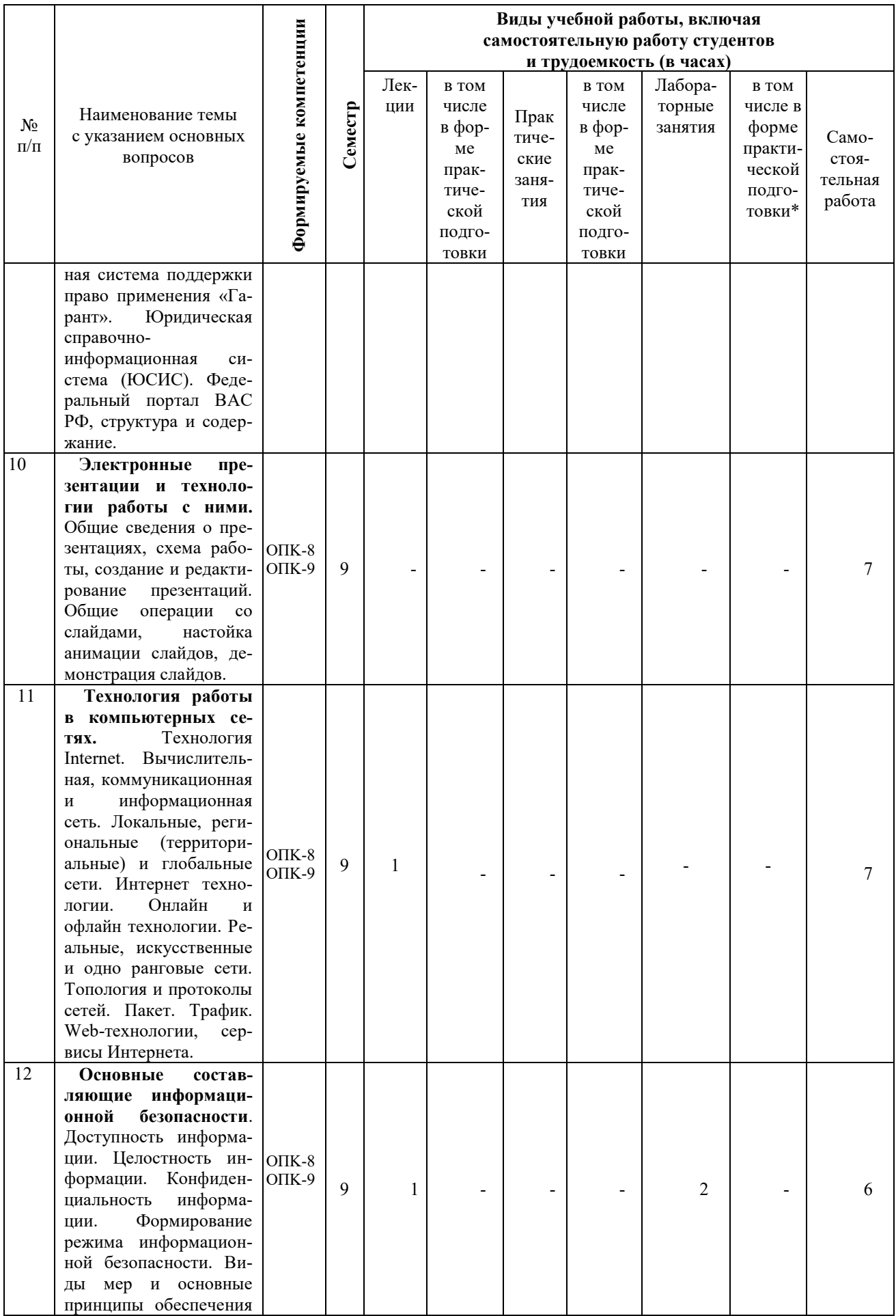

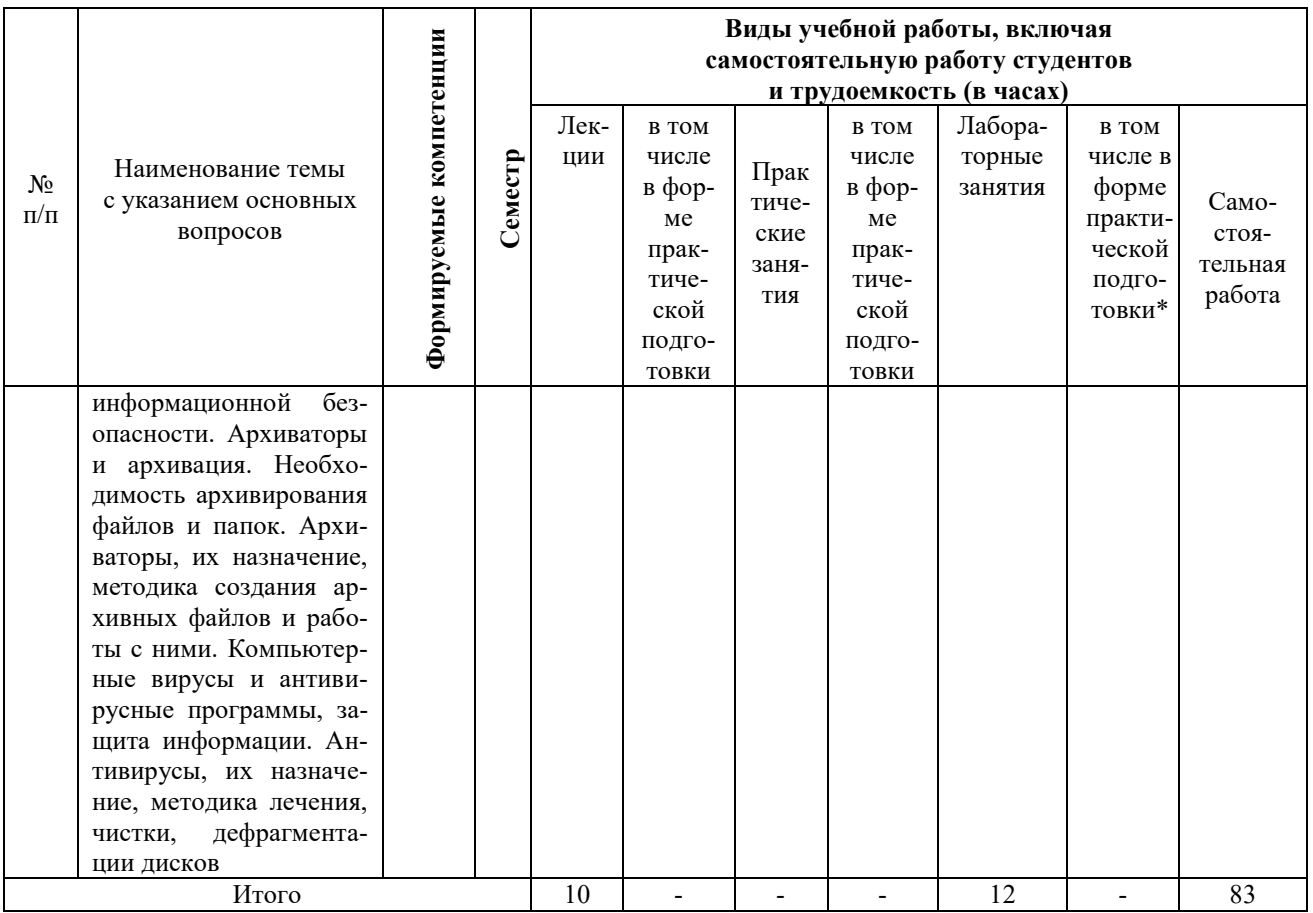

6 Перечень учебно-методического обеспечения для самостоятельной работы обучающихся по дисциплине

1. Информационные технологии в юридической деятельности: метод. указания по самостоятельной работе / сост. В. В. Помазанов. [Электронный ресурс] - Краснодар : КубГАУ, 2021. 33 Режим доступа:  $c.$  $\overline{\phantom{a}}$ https://edu.kubsau.ru/mod/resource/view.php?id=11085

## 7 Фонд оценочных средств для проведения промежуточной аттестации

## 7.1 Перечень компетенций с указанием этапов их формирования в процессе освоения образовательной программы

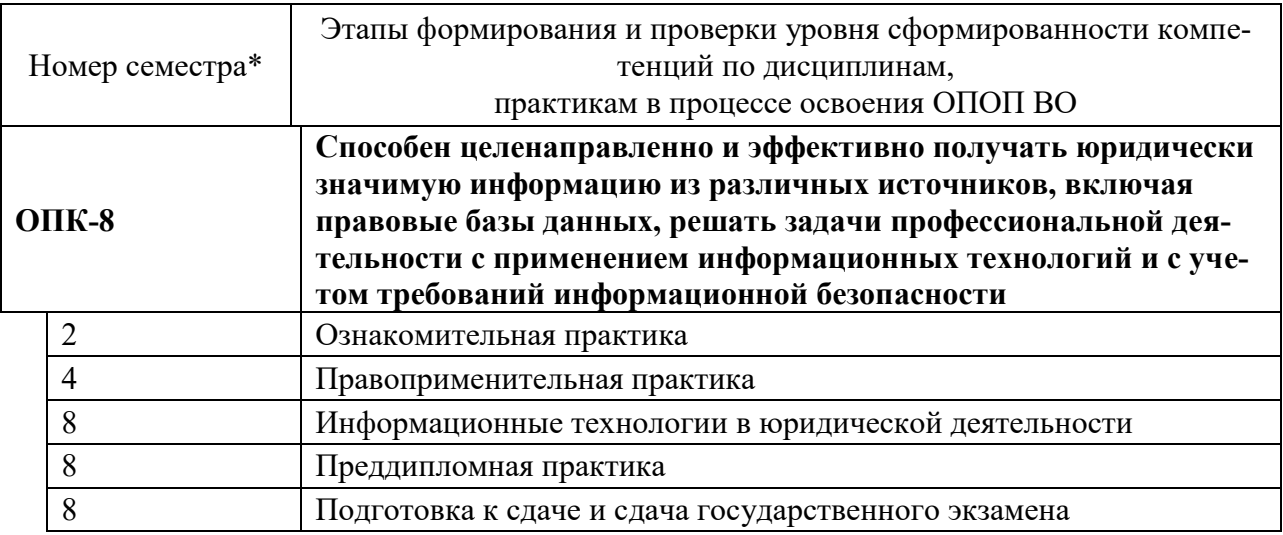

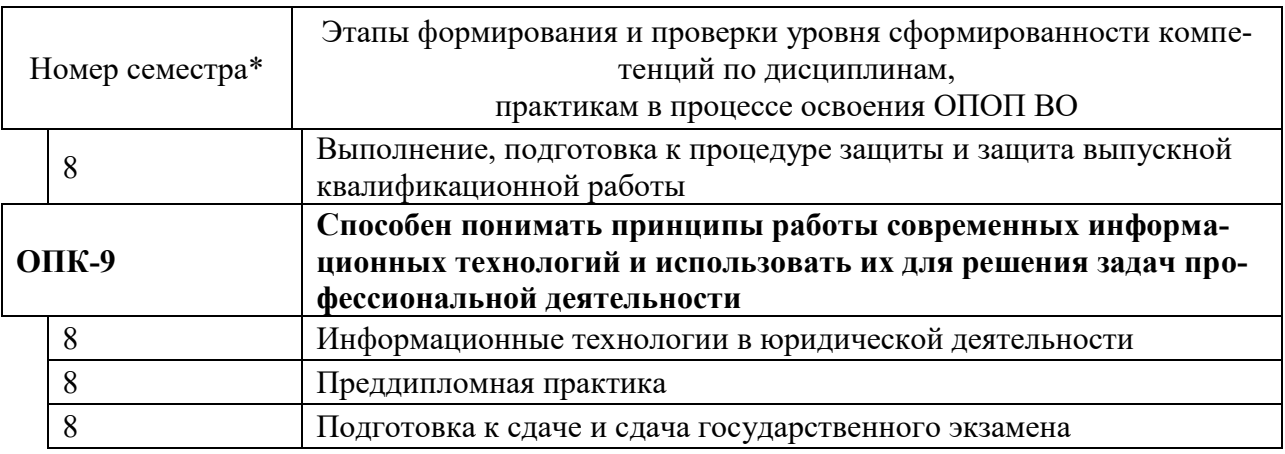

\*Этап формирования компетенции соответствует номеру семестра

## 7.2 Описание показателей и критериев оценивания компетенций на различных этапах их формирования, описание шкалы оценивания

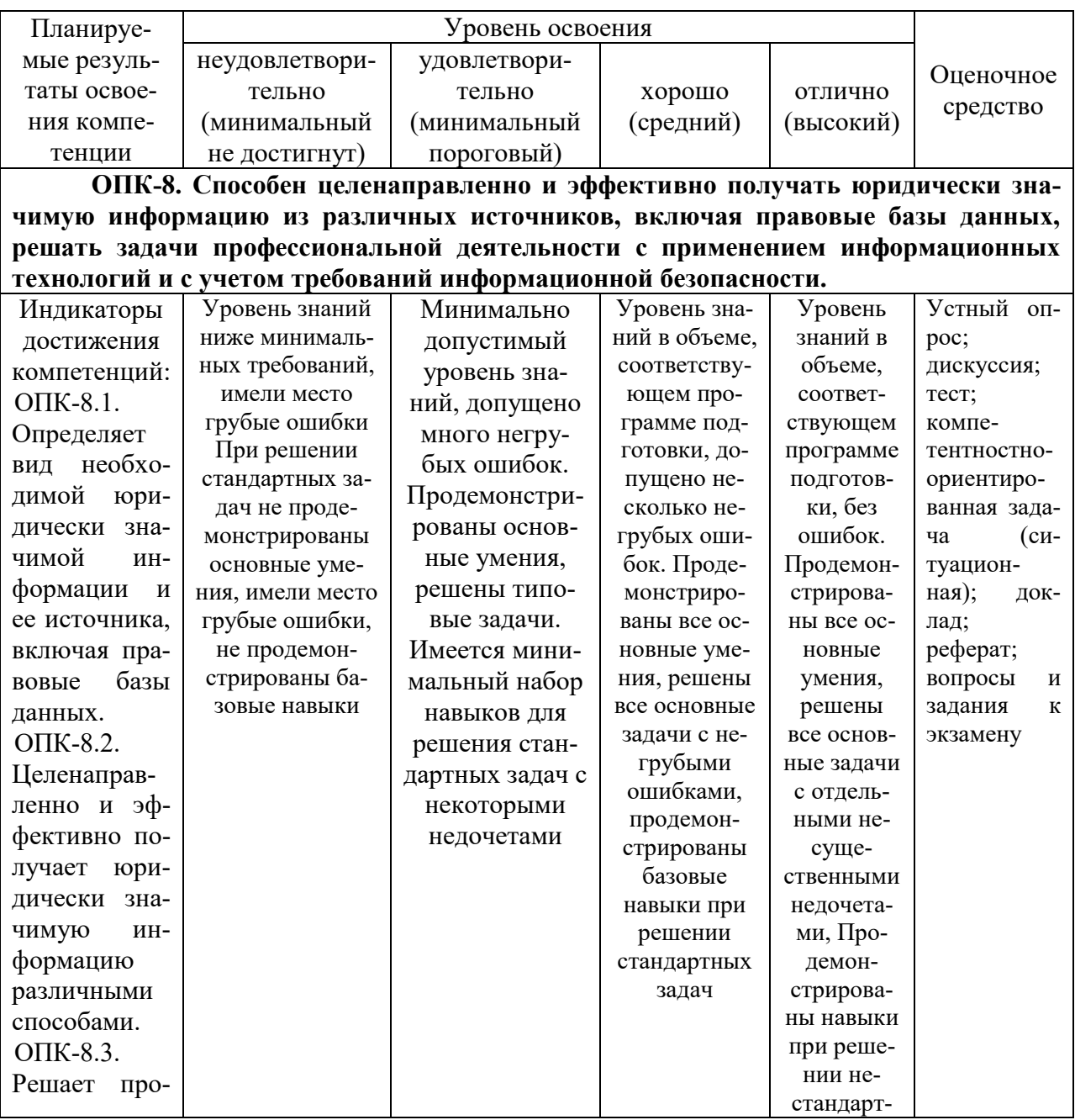

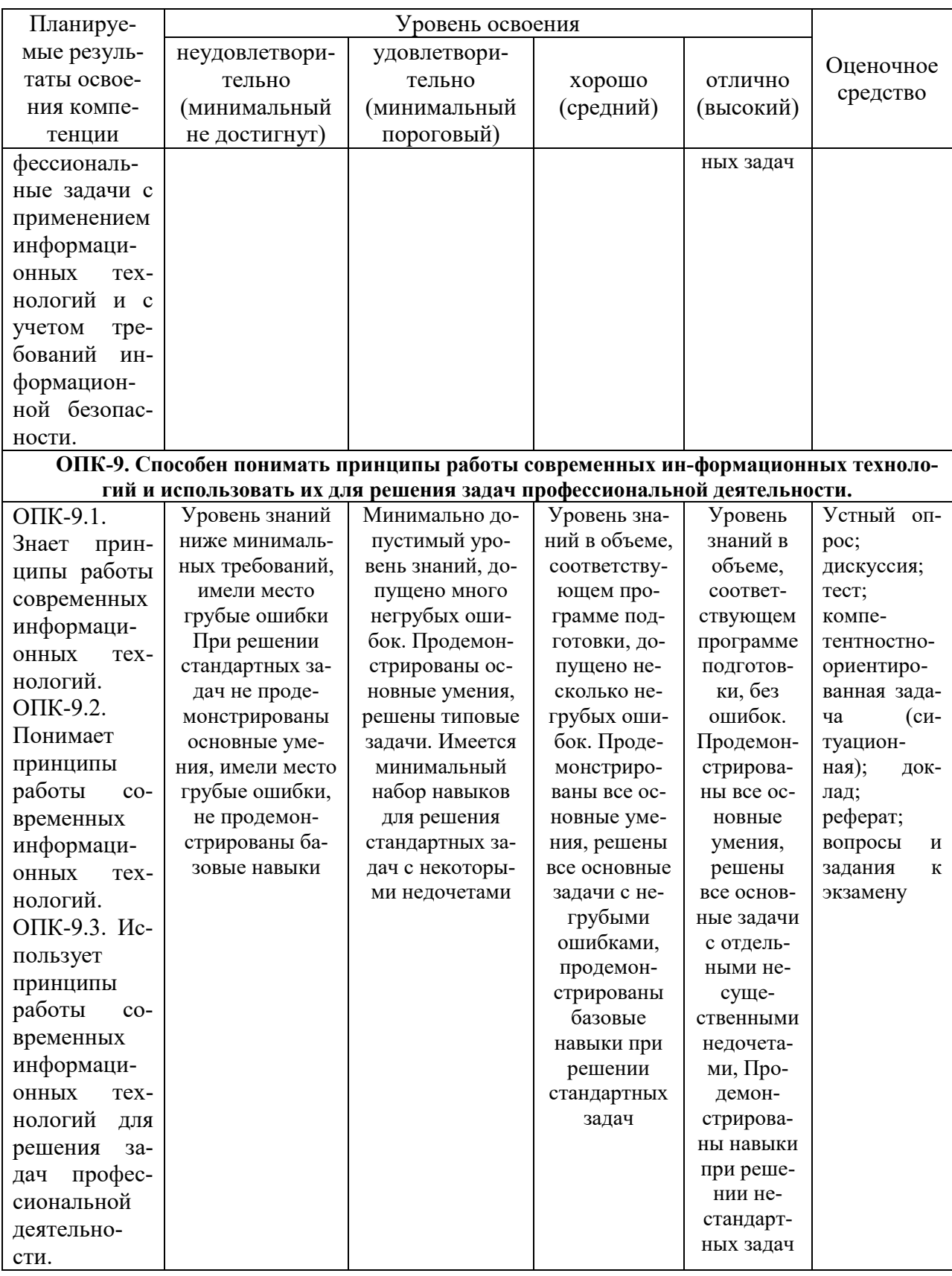

7.3 Типовые контрольные задания или иные материалы, необходимые для оценки знаний, умений, навыков, характеризующих этапы формирования компетенций в процессе освоения ОПОП ВО

ОПК-8 - Способен целенаправленно и эффективно получать юридически зна-

чимую информацию из различных источников, включая правовые базы данных, решать задачи профессиональной деятельности с применением информационных технологий и с учетом требований информационной безопасности.

#### Для текущего контроля

#### Устный опрос

Вопросы для устного опроса:

- 1. Информация как основной объект информационной сферы и системы права
- 2. Информация в актах лействующего законодательства
- 3. Понятие, классификация, компоненты информационной технологии.
- 4. Понятие и способы формализации правовой информации.

## Дискуссия

Пример темы дискуссии

Дискуссия - «Электронные доказательства в уголовном судопроизводстве». На рассмотрение группы выносятся вопросы:

1. Общее понятие «электронные доказательства».

2. Виды и классификация электронных доказательств.

#### Тест

Пример вопроса к тестированию:

Определите что есть формализация

А Выявление и уточнения смысла, протекающего в определенной форме

В Выявление и уточнение смысла явления через анализ его формы

С Формальное представление явления и его анализ посредством ЭВМ

D Явление, протекающее в определенной форме представленное в упрощенной форме

#### Компетентностно-ориентированная задача (ситуационная) 1

Пример компетентностно-ориентированной задачи (ситуационной):

Составить план расследования преступления по результатам анализа работы с АОС «Следователь», согласно следующей схемы:

- 1. Допрос потерпевшего.
- 2. Выявление и допрос свидетелей.
- 3. Осмотр места происшествия.
- 4. Назначение судебной экспертизы.
- 5. Проверяемая следственная версия
- 6. Обстоятельства, подлежащие выяснению
- 7. Предъявление для опознания

#### Компетентностно-ориентированная задача (ситуационная) 2

По результатам анализа работы с АОС «Следователь», опишите алгоритм выполнение вами действий на примере вашего индивидуального задания по следующей схеме:

Розыск и задержание преступника, розыск похищенного: поисковые мероприятия с использованием признаков внешности преступника, сообщенных потерпевшей; выявление, раскрытие других преступлений, которые мог совершить искомый человек; выявление и проверка возможной причастности к данному преступлению лиц, склонных к насильственным, корыстным и корыстно-насильственным преступлениям.

#### Доклад

Пример темы доклада

1. Метризация правовой информации как способа ее формализации и подготовки к машинной обработке.

## **Реферат**

Пример темы реферата 1. Кодирование правовой информации.

#### *Для промежуточного контроля*

## **Вопросы к экзамену**

- 1. Информация как основной объект информационной сферы и системы права.
- 2. Основные направления развития законодательства в информационной сфере.
- 3. Определение понятия «информация». Понятие и сущность правовой информации.
- 4. Информация в актах действующего законодательства.
- 5. Классификация информации в правовой системе.
- 6. Юридические особенности и свойства информации.
- 7. Понятие и функции электронной цифровой подписи.
- 8. Понятие информационных технологий.
- 9. Свойства информационных технологий.
- 10. Предмет, задачи и цель информационных технологий в юридической деятельности
- 11. Структура информационной технологии.
- 12. Классификация информационных технологий.
- 13. Инструментарий информационной технологии.
- 14. Понятие и способы формализации правовой информации.
- 15. Формализация и абстрагирование.
- 16. Подготовка информации к машинной обработки

17. Метризация правовой информации как способа ее формализации и подготовки к машинной обработке.

18. Сущность и виды метризации правовой информации. Кодирование правовой информации.

19. Понятие «система», особенности системы. Понятие, виды и структура информационных систем.

- 20. Понятие «система». Управление системой.
- 21. Понятие и структура автоматизированных информационных систем (АИС).

22. Автоматизированные системы правовой информации, общие вопросы (база данных, банк данных, система управления базами данных и др.)

23. Понятие автоматизированной информационно-логической системы (АИЛС) ее элементы и задачи Автоматизированные информационно-логические системы (АОС) и их виды.

24. Понятие автоматизированной информационно-поисковой системы (АИПС) ее элементы и задачи.

25. Понятие автоматизированной системы управления (АСУ), классификация АСУ.

26. Автоматизированный информационный поиск и его виды

27. Предметная область автоматизированной информационной системы. Классификация АИС.

28. Автоматизированные информационные системы органов прокуратуры Российской федерации.

29. Автоматизированные информационные системы судов и органов юстиции.

30. Автоматизированные информационные системы Министерства внутренних дел РФ.

- 31. Информационное обеспечение правоохранительных органов.
- 32. Общая характеристика автоматизации криминалистических учетов.
- 33. Экспертные правовые системы.

34. Автоматизированные аналитико-статистические информационные системы, системы учета и управления.

35. Информационные технологии следственной и оперативно – розыскной деятельности.

#### **Задания для проведения экзамена**

1. Провести анализ своих действий и дать мотивированный ответ о последовательности их выполнения в ходе расследования уголовного дела (используются 10 заданий по расследованию уголовных дел с помощью имитационной обучающей программы «Следователь»).

**Задание 1**. Расследование краж прошлых лет

**Задание 2**. Расследование кражи

**Задание 3**. Расследование разбоя

**Задание 4.** Расследование грабежа

**Задание 5**. Расследование квартирной кражи

**Задание 6.** Расследование разбоя совершенной группой лиц

**Задание 7.** Расследование угона автотранспортного средства

**Задание 8.** Расследование ограбления сберегательной кассы

**Задание 9.** Расследование нападения на инкассаторов

**Задание 10**. Расследование хулиганства, совершенного группой лиц

**Задача № 11.** Запустите программу «Консультант плюс»

**Задание:** Найдите действующие законы в сфере информации и составьте по ним отчет. **Задача № 12.** Запустите программу «Консультант плюс»

**Задание**: Найдите документ, утверждающий примерную форму договора на оказание платных образовательных услуг в сфере профессионального образования. Укажите его номер и дату принятия.

**Задача № 13.** Запустите программу «Консультант плюс»

**Задание**: В поле "Тематика" укажите рубрику ПРАВИЛА ОХОТЫ. Постройте список документов (F9). В поле слева найдите Судебная практика - решения по конкретным делам, полученный список представьте преподавателю**.**

**Задача № 14.** Запустите программу «Гарант»

**Задание**: С помощью СПС «Гарант» осуществите поиск на вопрос: Какова величина минимального размера оплаты труда, применяемого для регулирования оплаты труда в настоящее время?

**Задача № 15.** Запустите программу «Гарант»

**Задание**: Найдите документ, утверждающий примерную форму договора на оказание платных образовательных услуг в сфере профессионального образования. Укажите его номер и дату принятия.

**Задача № 16.**

**Задание:** Электронная почта.

Создайте собственный почтовый ящик на [www.yandex.ru](http://www.yandex.ru/) , используя браузер.

**Задача № 17.** Запустите программу MS PowerPoint.

**Задание**: Создание презентации по лекционному материалу темы №4

**Задача № 18.** Запустите программу WinRar.

**Задание:** Откройте папку с исходным материалом для практической работы Практикум 12. В этой папке хранятся три типа файлов .doc, .bmp, .xlsx. Ответьте на вопрос, какого типа документы имеют вышеперечисленные расширения?

**Задача № 19.** Скопируйте в папку Архивы файлы из папки Практикум 12.

**Задание:** Заархивируйте графический файл и сравните размеры обоих файлов.

**Задача № 20.** Запустить программу антивирус

Задание: Выполните проверку папки «Мои документы» на вирусы. Проверьте флэш карту на предмет вирусов с помощью антивирусной программы. Дать характеристику этой программы.

#### ОПК-9 - способен понимать принципы работы современных информационных технологий и использовать их для решения задач профессиональной деятельности.

## Для текушего контроля

#### Устный опрос

Вопросы для устного опроса:

1. Понятие «система», особенности системы.

2. Понятие, виды и структура информационных систем.

3. Автоматизированные информационные системы органов прокуратуры Российской федерации.

4. Автоматизированные информационные системы судов и органов юстиции.

5. Автоматизированные информационные системы Министерства внутренних дел РФ.

6. Информационные технологии следственной и оперативно - розыскной деятельности.

7. Компьютерные технологии статистического анализа правовой информации.

#### Дискуссия

Пример темы дискуссии

Дискуссия - «Использование компьютерных технологий в раскрытии и расследовании преступлений».

На рассмотрение группы выносятся вопросы:

1. АРМ «Дознаватель»

2. АРМ «Следователь»

3. АРМ «Эксперт»

4. АСИО-Прокуратура.

## Тест

Пример вопроса к тестированию:

А Определите что позволяют делать информационно-поисковые системы

В Осуществлять поиск, вывод и сортировку данных

С Осуществлять поиск и сортировку данных

**D Редактировать данные и осуществлять их поиск** 

**F Редактировать и сортировать данные** 

## Компетентностно-ориентированная задача (ситуационная) 1

Пример компетентностно-ориентированной задачи (ситуационной): Дано: СУБД «Access» таблица «Событие»

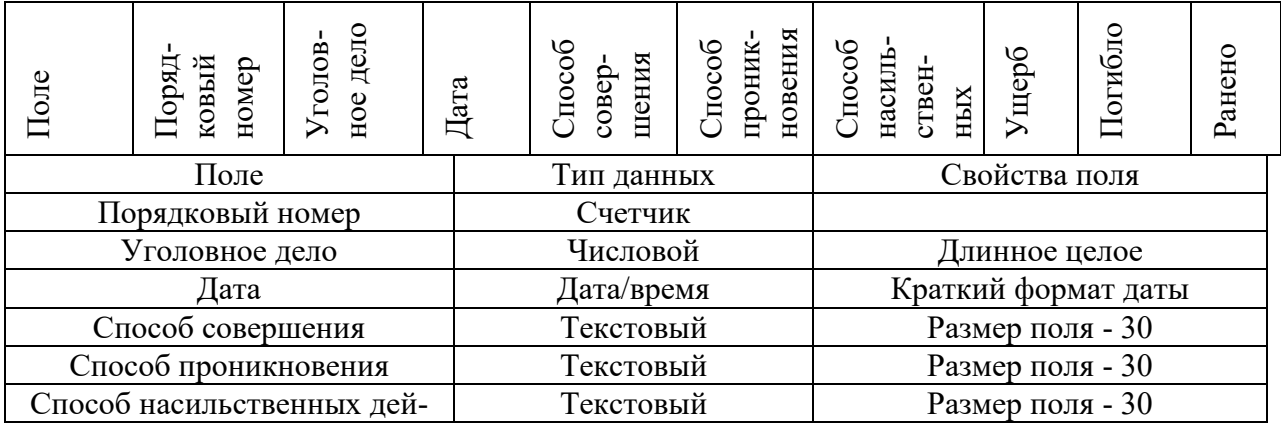

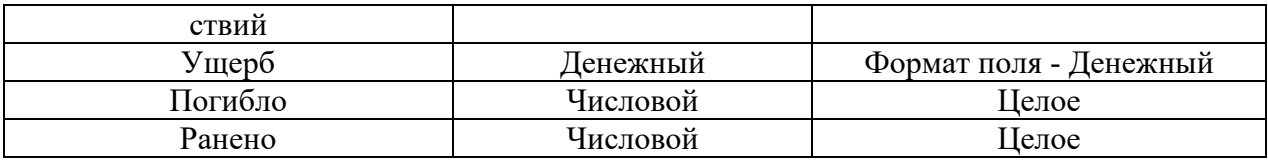

**Задание:** В режиме конструктора таблицы задать свойства полей.

#### **Компетентностно-ориентированная задача (ситуационная) 2**

Дано: СУБД «Access» таблица «Следователь»

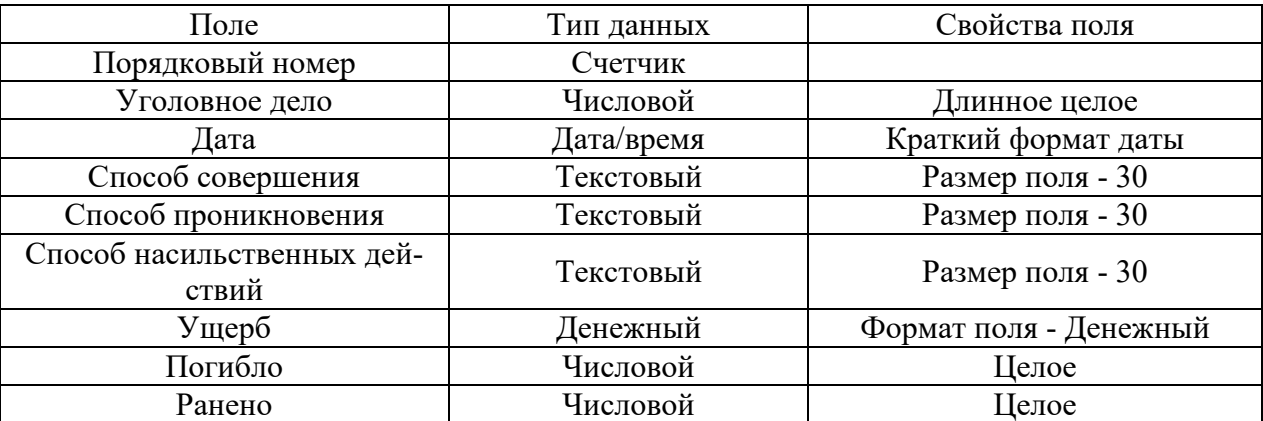

**Задание:** В окне **конструирования формы** таблицы «Следователь», создать поля со списками: «Образование» и «Звание»

## **Доклад**

Пример темы доклада

1. Автоматизация учетов в уголовном судопроизводстве.

## **Реферат**

Пример темы реферата

1. Использование универсальных программных средств в уголовном судопроизвод-

стве.

## *Для промежуточного контроля* **Вопросы к экзамену**

1. Возможности текстового процессора. Основные элементы окна программы. Текстовые файлы, создание и сохранение файлов.

2. Основные элементы текстового документа, понятия о шаблонах и стилях, основные операции с текстом, форматирование символов и абзацев.

3. Создание и сохранение таблиц, окно, основные элементы, основы манипулирования с таблицами, расчетные операции, диаграммы Excel.

4. Технологии применения статистических методов в юридической деятельности.

5. Методы статистического анализа и прогноза.

6. Собирание теоритической и практической информации с использованием информационных технологий.

7. Компьютерные технологии статистического анализа правовой информации.

8. Реляционные, объектно-реляционные и объектно-ориентированные базы данных.

9. Классификации современных СУБД. Распределенные СУБД.

10. СУБД, используемые в правоохранительных органах. Справочно-правовые системы семейства «Консультант-Плюс.

11. Информационно-правовая система «Кодекс».

12. Универсальная система поддержки право применения «Гарант».

13. Юридическая справочно-информационная система (ЮСИС).

14. Федеральный портал ВАС РФ, структура и содержание.

15. технологии работы с ними. Общие сведения о презентациях, схема работы, создание и редактирование презентаций.

16. Общие операции со слайдами, настойка анимации слайдов, демонстрация слайдов.

17. Вычислительная, коммуникационная и информационная сеть.

18. Локальные, региональные (территориальные) и глобальные сети. Интернет технологии.

19. Онлайн и офлайн технологии. Реальные, искусственные и одно ранговые сети.

20. Топология и протоколы сетей. Пакет. Трафик.

21. Web-технологии, сервисы Интернета.

22. Доступность информации. Целостность информации. Конфиденциальность информации.

23. Формирование режима информационной безопасности.

24. Комплексные методы защиты информации.

- 25. Технические меры защиты информации.
- 26. Аппаратные методы защиты информации.
- 27. Программные методы защиты информации.
- 28. Организационные методы защиты информации.
- 29. Правовые методы защиты информации.

30. Виды мер и основные принципы обеспечения информационной безопасности.

31. Архиваторы, их назначение, методика создания архивных файлов и работы с

ними.

- 32. Компьютерные вирусы и антивирусные программы, защита информации.
- 33. Антивирусы, их назначение
- 34. Методика лечения и профилактика от вредоносного ПО
- 35. Дефрагментации дисков.

## Задания для проведения экзамена

## Задача № 1. Дана таблица с данными:

Сведения о зарегистрированных преступлениях в районах Краснодарского края

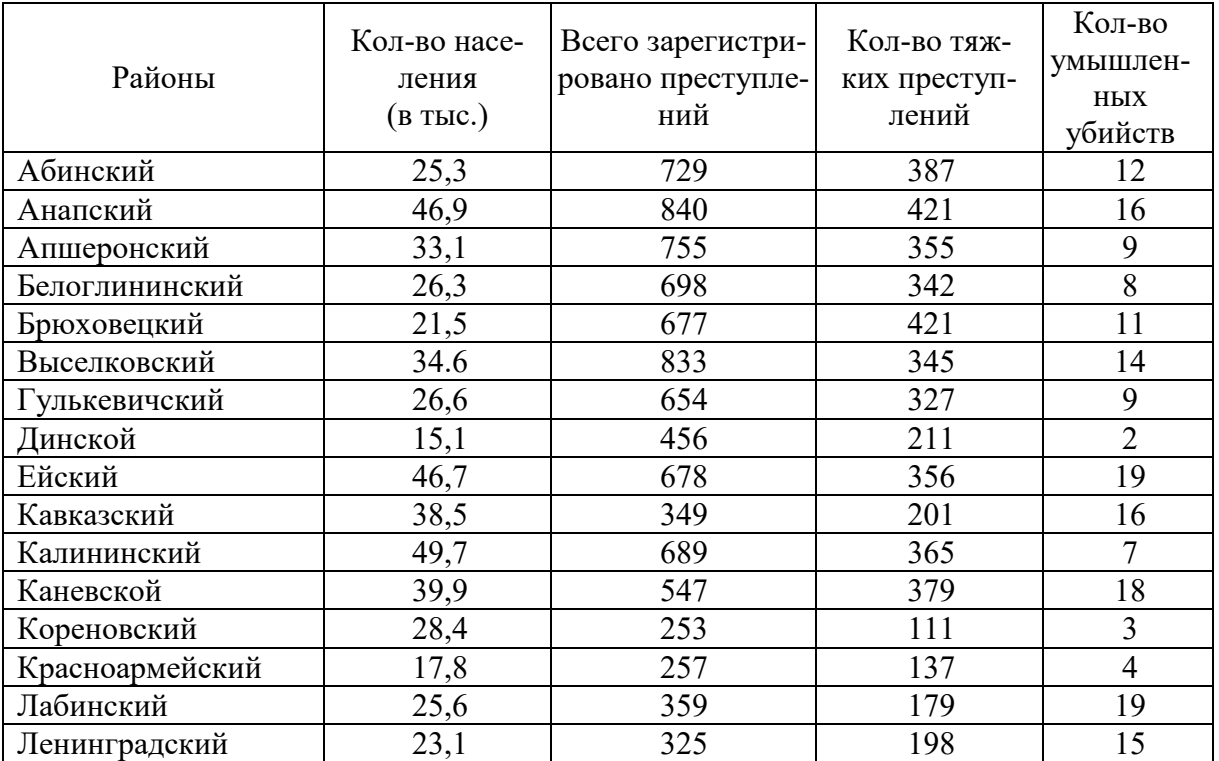

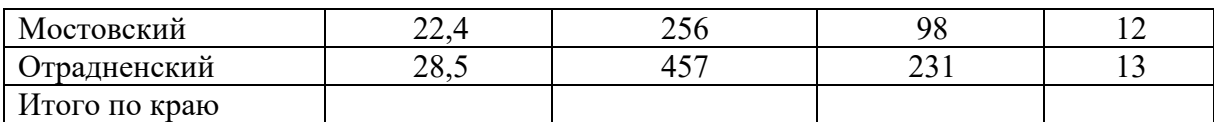

**Задание:** Заполнить в таблице последнюю строку «Итого по Краю» используя функцию «автосуммирование». Выполнить ранжирование записей «Доля умышленных убийств»

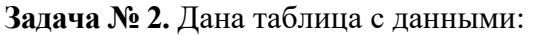

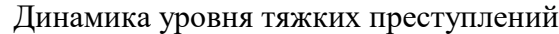

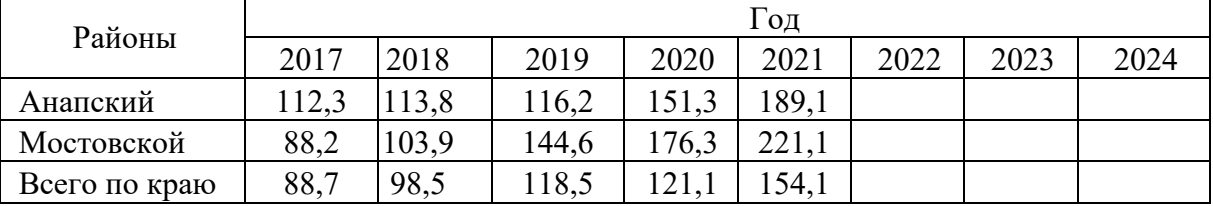

**Задание:** Построить графики уровней тяжких преступлений.

Продолжить построенные графики до 2024 года с помощью аналитической кривой. В качестве кривой взять линейную зависимость.

#### **Задача № 3.** Дана таблица с данными:

#### Динамика уровня тяжких преступлений

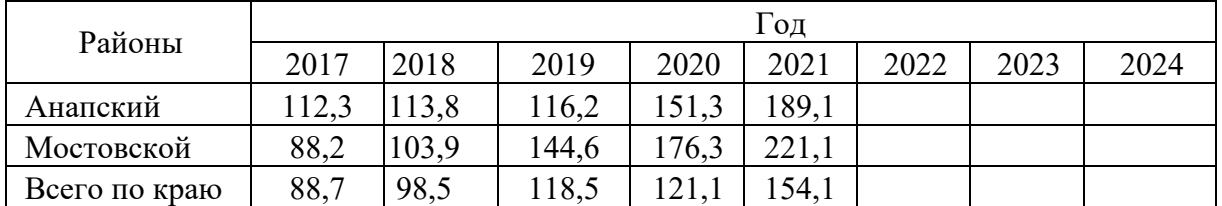

**Задание:** Построить графики уровней тяжких преступлений. Определить прогнозные значения экспериментальных кривых на 2022-2024 годы.

#### **Задача № 4.** Дано: СУБД «Access» таблица «Следователь»

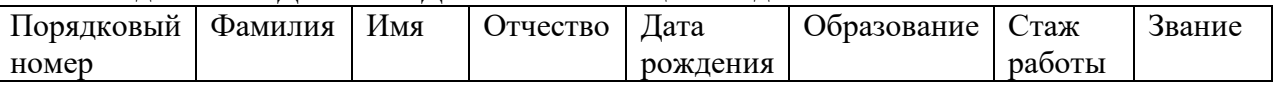

**Задание:** В режиме конструктора таблицы задать свойства полей.

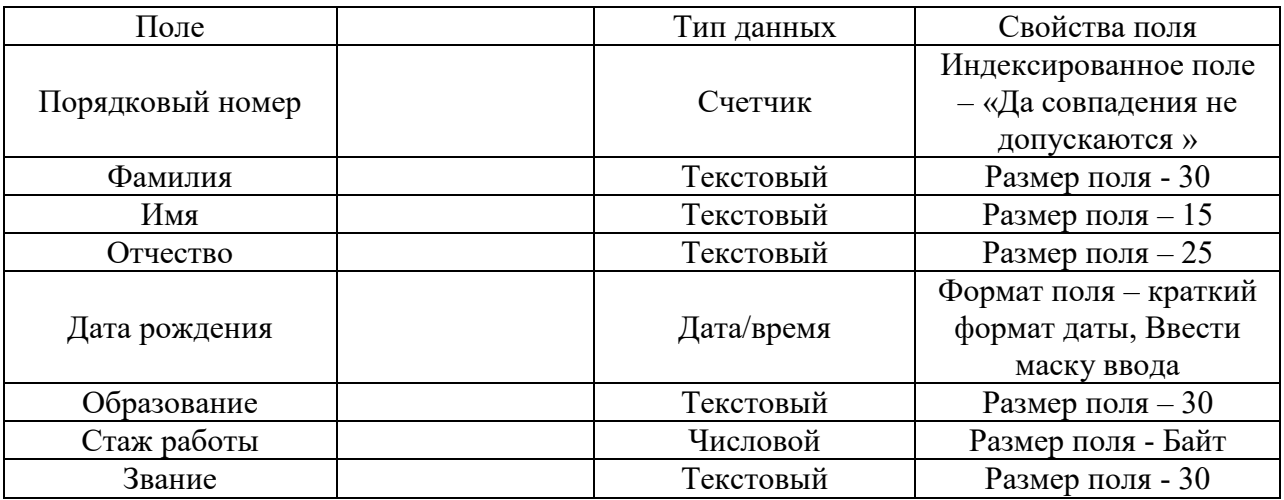

**Задача № 5.** Дано: СУБД «Access» таблица «Уголовное дело»

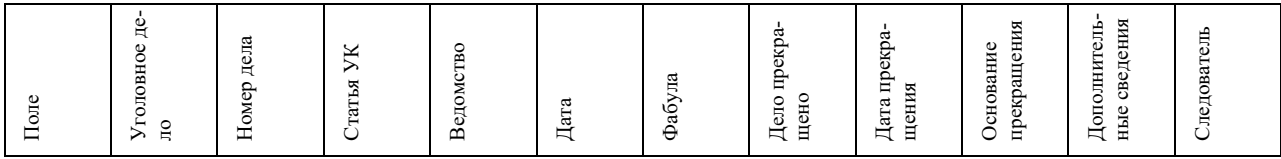

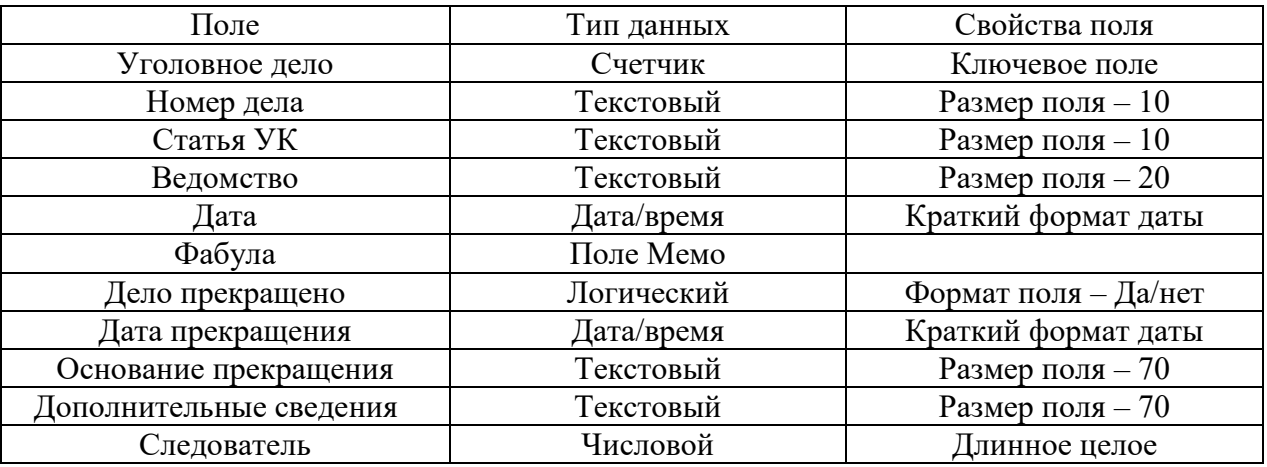

**Задание:** В режиме конструктора таблицы задать свойства полей.

## **Задача № 6.** Дано: СУБД «Access» таблица «Событие»

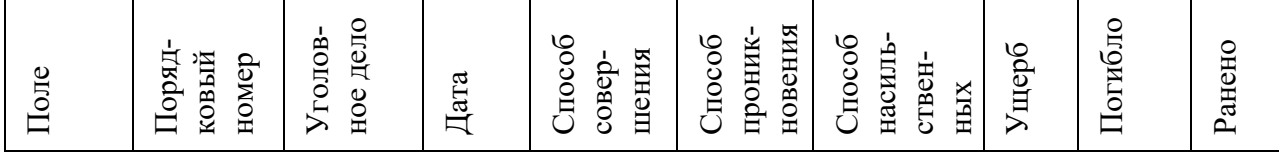

**Задание:** В режиме конструктора таблицы задать свойства полей.

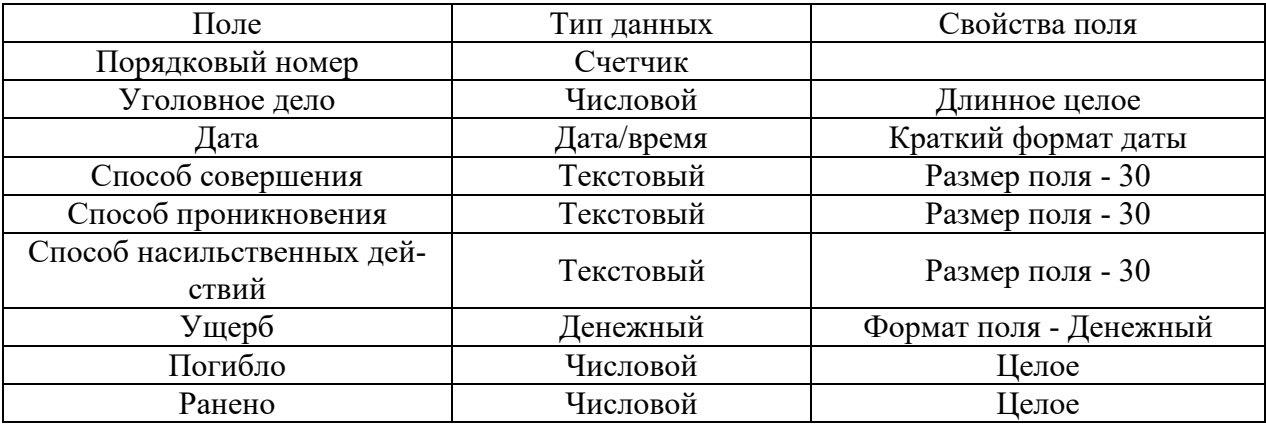

**Задание:** В режиме конструктора таблицы задать свойства полей.

**Задача № 7.** Дано: СУБД «Access» таблица «Следователь»

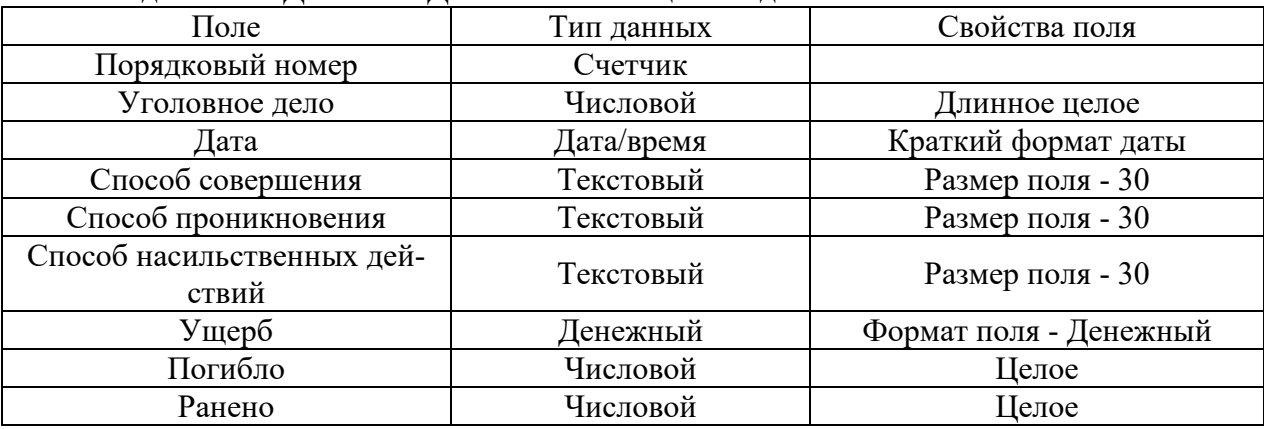

**Задание:** В окне **конструирования формы** таблицы «Следователь», создать поля со списками: «Образование» и «Звание»

**Образование:** Среднее, Среднее специальное, Незаконченное высшее, Высшее;

**Звание:** Лейтенант, Старший лейтенант, Капитан, Майор, Подполковник, Полковник;

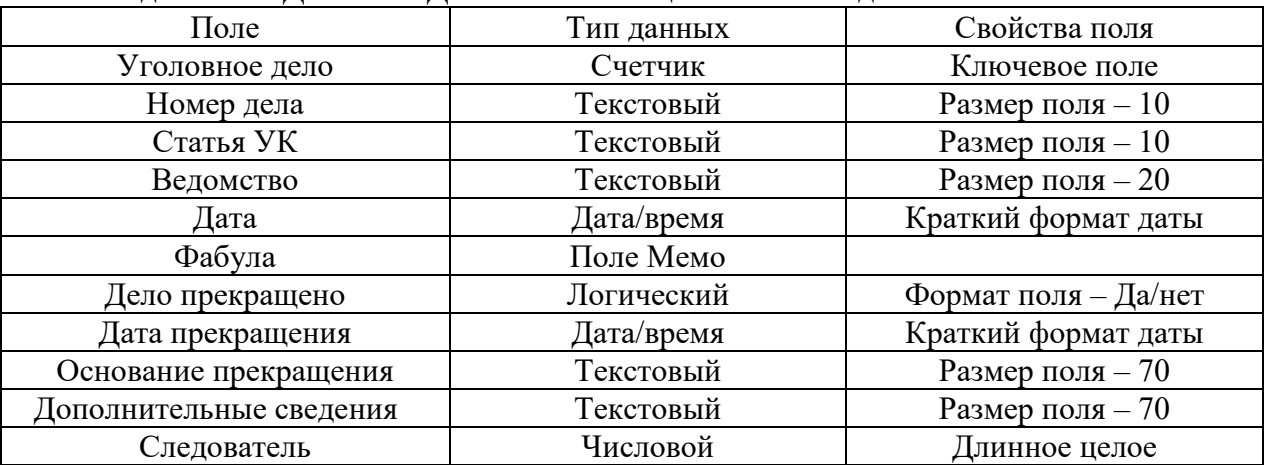

**Задача № 8.** Дано: СУБД «Access» таблица «Уголовное дело»

**Задание:** В окне **конструирования формы** таблицы «Уголовное дело», создать поля со списками: «Статья УК», «Ведомство» и «Основание прекращения».

**Статья УК:** 105, 158, 161, 228, 229,230,231,232,233,234;

**Ведомство:** МВД, ФСБ, Прокуратура;

**Основание прекращения:** За отсутствием события преступления, За отсутствием состава преступления, За истечением срока давности, Вследствие изменения обстановки, Вследствие привлечения к ответственности.

| Поле                  | Тип данных      | Свойства поля          |
|-----------------------|-----------------|------------------------|
| Порядковый номер      | Счетчик         |                        |
| Уголовное дело        | Числовой        | Длинное целое          |
| Дата                  | Дата/время      | Краткий формат даты    |
| Способ совершения     | Текстовый       | Размер поля - 30       |
| Способ проникновения  | Текстовый       | Размер поля - 30       |
| Способ насильственных | Текстовый       | Размер поля - 30       |
| действий              |                 |                        |
| Ущерб                 | <b>Ценежный</b> | Формат поля - Денежный |
| Погибло               | Числовой        | Целое                  |
| Ранено                | Числовой        | Целое                  |

**Задача № 9.** Дано: СУБД «Access» таблица «Событие»

**Задание:** В окне **конструирования формы** таблицы «Событие», создать поля со списками: «Способ проникновения», «Способ совершения» и «Способ насильственных действий».

**Способ проникновения:** Взлом двери, Взлом замка, Взрыв, Газовая резка, Нарушение сигнализации, Отжим замка, Подбор ключа, Пролом крыши, Пролом стены, Свободный доступ, Спрятался в помещении, Через балкон, Через окно, Прочее;

**Способ совершения:** Азартные игры, Взлом, Карманная кража, Обнаружение ключа, Применение оружия, путем доверия, Рывок (сумки, шапки), Угроза, Физическое насилие, прочее;

**Способ насильственных действий:** Истязание, Нанесение ударов, Нападение, Отравление, Поджог, Применение оружия, Связывание, Спаивание, Угроза оружием, Удушение, Усыпление, Утопление, прочее.

Задача № 10. Дано: СУБД «Следователь»

Задание: При помощи окна «Запрос-выборка», в MS Access это окно называется таблицей QBE (Query By Example - Запрос по образцу) составьте следующий запрос: «Какие уголовные дела в настоящее время ведет следователь Степанов, ущерб от которых составил более 500 тыс. руб.?»

## 7.4 Методические материалы, определяющие процедуры оценивания знаний, умений, навыков, характеризующих этапы формирования компетенций

Процедуры оценивания знаний, умений и навыков проводятся в соответствии с Пл КубГАУ 2.5.1 Текущий контроль успеваемости и промежуточная аттестация обучающихcя.

#### Критерии оценки знаний при проведении устного опроса:

Оценка «отлично» выставляется, если обучающийся полно и аргументировано отвечает по содержанию темы; дает исчерпывающие ответы по определенному разделу, проблеме; обнаруживает понимание материала, может обосновать свои суждения, применить знания на практике, привести необходимые примеры, ссылаясь на научную, учебную или нормативную литературу; показывает знание специальной литературы; излагает материал логично, последовательно и правильно.

Оценка «хорошо»выставляется, если обучающийся полно и правильно отвечает по содержанию темы, по определенному разделу, проблеме с соблюдением логики изложения материала, но допустил при ответе определенные неточности (1-2 ошибки), не имеющие принципиального характера, которые сам же исправил;

Оценка «удовлетворительно»выставляется, если обучающийся показал неполные знания темы, определенного раздела, проблемы; допустил ошибки и неточности при ответе; продемонстрировал неумение логически выстраивать ответ и формулировать свою позицию по проблемным вопросам; при ответе опирался только на учебную литературу.

Оценка «неудовлетворительно» выставляется, если обучающийся обнаруживает незнание темы, определенного раздела, проблемы; допускает ошибки в формулировке определений, искажающие их смысл; беспорядочно и неуверенно излагает материал; не может ответить на дополнительные и уточняющие вопросы; если обучающийся вообще отказался отвечать на вопросы по причине незнания темы, определенного раздела, проблемы либо отмечаются такие недостатки в подготовке обучающегося, которые являются серьезным препятствием к успешному овладению следующих тем, разделов.

#### Критериями оценки участия в дискуссии:

Оценка «отлично» ставится, если обучающийся активно участвует в процессе обсуждения вопроса, проблемы, приводит аргументы по существу дискуссии, кратко лаконично, с использованием необходимой терминологии, в понятной и доступной форме; ответ обучающегося соответствует содержанию дискуссии; обучающийся владеет вниманием аудитории, корректно и уважительно относится к остальным участникам дискуссии; в выступлении факты отделяет от собственного мнения; использует примеры; ориентируется в меняющейся ситуации.

Оценка «хорошо» ставится, если обучающийся участвует в процессе обсуждения спорного вопроса, проблемы, но приводит аргументы, отклоняясь от сути дискуссии; использует вступление и пояснения, не требующие необходимости; в речи применяет неюридическую терминологию; ответ обучающегося не всегда соответствует содержанию дискуссии; обучающийся не всегда владеет вниманием аудитории, корректно и уважительно относится к остальным участникам дискуссии; в выступлении факты смешивает с собственным мнением.

Оценка «удовлетворительно» ставится, если обучающийся не ориентируется в содержании поставленных в дискуссии вопросах, проблемах, а также не показывает умение вести дискуссию в соответствующей форме.

Оценка «неудовлетворительно» ставится, обучающийся отказался участвовать в дискуссии по причине незнания содержания вопроса, проблемы.

#### **Критерии оценки знаний при проведении тестирования**

Оценка «отлично» выставляется при условии правильного ответа не менее чем 85 % тестовых заданий;

Оценка «хорошо» выставляется при условии правильного ответа не менее чем 70 % тестовых заданий;

Оценка «удовлетворительно» выставляется при условии правильного ответа не менее 51 %;

Оценка «неудовлетворительно» выставляется при условии правильного ответа менее чем на 50 % тестовых заданий.

#### **Критерии оценки решения компетентностно-ориентированной задачи (ситуационной):**

**Оценка «отлично»:** при решении задачи: определен вид возникшего правоотношения; нормативные правовые акты, подлежащие применению; приведены теоретические положения, имеющие отношение к рассматриваемым обстоятельствам; сформулирован обоснованный ответ со ссылкой на нормы права; представлен анализ материалов судебной практики по аналогичным делам.

**Оценка «хорошо»:** при решении задачи: определен вид возникшего правоотношения; нормативные правовые акты, подлежащие применению; сформулирован обоснованный ответ со ссылкой на нормы права; однако не представлен анализ материалов судебной практики по аналогичным делам либо не приведены теоретические положения, имеющие отношение к рассматриваемым обстоятельствам.

**Оценка «удовлетворительно»:** при решении задачи: определен вид возникшего правоотношения; нормативные правовые акты, подлежащие применению; сформулирован обоснованный ответ со ссылкой на нормы права; однако не представлен анализ материалов судебной практики по аналогичным делам и не приведены теоретические положения, имеющие отношение к рассматриваемым обстоятельствам.

**Оценка «неудовлетворительно»:** при решении задачи: не определен вид возникшего правоотношения либо не определены нормативные правовые акты, подлежащие применению, либо не сформулирован обоснованный ответ со ссылкой на нормы права.

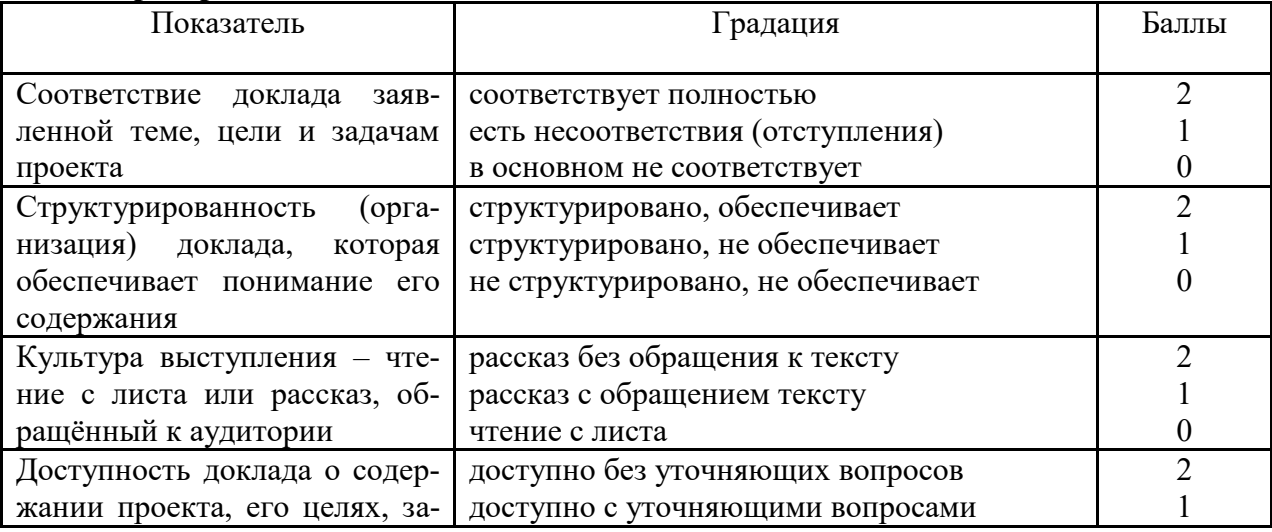

#### **Критериями оценки доклада**:

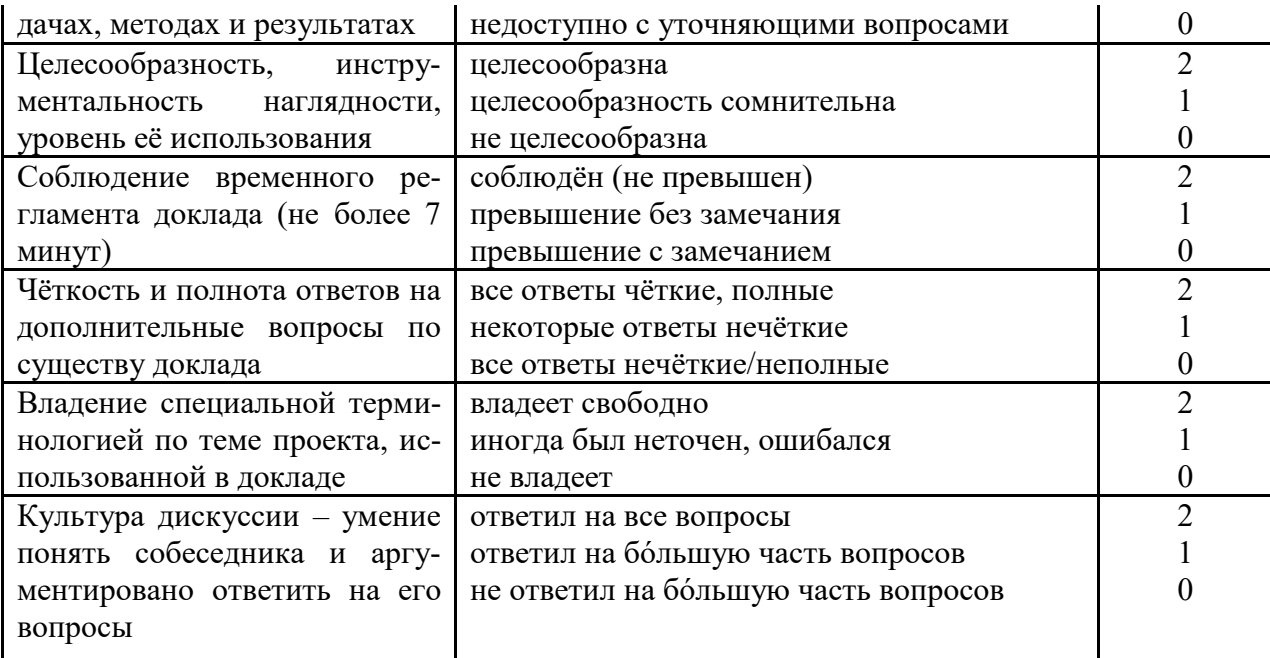

#### Шкала оценки знаний обучающихся при выступлении с докладом:

Оценка «отлично» - 15-18 баллов.

Оценка «хорошо» - 13-14 баллов.

Оценка «удовлетворительно» - 9-12 баллов.

Оценка «неудовлетворительно» - 0-8 баллов.

#### Критерии оценки реферата:

Оценка «отлично» выставляется, если тема глубоко изучена, обобщен отечественный зарубежный опыт, представлена и хорошо аргументирована авторская позиция по ключевым вопросам темы, приводятся различные точки зрения ученых, осуществлен системный анализ фактического материала, действующей нормативно-правовой базы, предложения и рекомендации обоснованы, оформление работы полностью соответствует требованиям; реферат хорошо структурирован;

Оценка «хорошо» выставляется, если тема раскрыта, систематизирован отечественный и зарубежный опыт, установлены причинно-следственные связи, однако не прослеживается обоснованная авторская позиция по ключевым вопросам темы исследования, не приводятся различные точки зрения ученых, анализ фактического материала и действующей нормативно-правовой базы не носит системного характера, в ходе исследования применяется метод сравнения и статистические методы, предложения и рекомендации актуальны, однако носят общий характер, оформление работы не полностью соответствует требованиям, реферат хорошо структурирован;

Оценка «удовлетворительно» выставляется, если тема раскрыта, изложение описательное со ссылками на первоисточник, отсутствует обоснованная авторская позиция по ключевым вопросам темы исследования, отсутствуют различные точки зрения ученых, отсутствует анализ фактического материала, действующей нормативно-правовой базы, в ходе исследования применяется исключительно метод сравнения, отсутствуют предложения и рекомендации по изученной проблеме, либо они не новы или недостоверны, оформление работы не полностью соответствует требованиям; реферат плохо структурирован;

Оценка «неудовлетворительно» выставляется, если тема не раскрыта, изложение описательное, отсутствуют ссылки на первоисточник, отсутствует авторская позиция, отсутствует фактический материал, а также ссылки на действующие нормативно-правовые акты, в ходе исследования применяется исключительно метод сравнения, отсутствуют предложения и рекомендации автора по изученной проблеме, либо они не новы или недостоверны, оформление работы не соответствует требованиям; реферат плохо структурирован.

#### Критерии оценки знаний обучающихся на экзамене

Оценка «отлично» выставляется обучающемуся, который обладает всесторонними, систематизированными и глубокими знаниями материала учебной программы, умеет свободно выполнять задания, предусмотренные учебной программой, усвоил основную и ознакомился с дополнительной литературой, рекомендованной учебной программой. Как правило, оценка «отлично» выставляется обучающемуся усвоившему взаимосвязь основных положений и понятий дисциплины в их значении для приобретаемой специальности, проявившему творческие способности в понимании, изложении и использовании учебного материала, правильно обосновывающему принятые решения, владеющему разносторонними навыками и приемами выполнения практических работ.

Оценка «хорошо» выставляется обучающемуся, обнаружившему полное знание материала учебной программы, успешно выполняющему предусмотренные учебной программой задания, усвоившему материал основной литературы, рекомендованной учебной программой. Как правило, оценка «хорошо» выставляется обучающемуся, показавшему систематизированный характер знаний по дисциплине, способному к самостоятельному пополнению знаний в ходе дальнейшей учебной работы и профессиональной деятельности, правильно применяющему теоретические положения при решении практических вопросов и задач, владеющему необходимыми навыками и приемами выполнения практических работ.

Оценка «удовлетворительно» выставляется обучающемуся, который показал знание основного материала учебной программы в объеме, лостаточном и необхолимым лля дальнейшей учебы и предстоящей работы по специальности, справился с выполнением заданий, предусмотренных учебной программой, знаком с основной литературой, рекомендованной учебной программой. Как правило, оценка «удовлетворительно» выставляется обучающемуся, допустившему погрешности в ответах на экзамене или выполнении экзаменационных заданий, но обладающему необходимыми знаниями под руководством преподавателя для устранения этих погрешностей, нарушающему последовательность в изложении учебного материала и испытывающему затруднения при выполнении практических работ.

Оценка «неудовлетворительно» выставляется обучающемуся, не знающему основной части материала учебной программы, допускающему принципиальные ошибки в выполнении предусмотренных учебной программой заданий, неуверенно с большими затруднениями выполняющему практические работы. Как правило, оценка «неудовлетворительно» выставляется обучающемуся, который не может продолжить обучение или приступить к деятельности по специальности по окончании университета без дополнительных занятий по соответствующей дисциплине.

## 8 Перечень основной и дополнительной учебной литературы

## Основная учебная литература

1. Информационные технологии в юридической деятельности: учебное пособие для студентов вузов, обучающихся по специальностям «Юриспруденция» и «Правоохранительная деятельность» / С. Я. Казанцев, Н. М. Дубинина, А. И. Уринцов [и др.]; под ред. А. И. Уринцова. - 2-е изд.. перераб. и доп. — Москва: ЮНИТИ-ДАНА, 2020. - 351 с. - $\mathbb{R}^{\mathbb{Z}}$ **ISBN** 978-5-238-03242-9. Текст электронный. Режим  $\sim$ лоступа: https://znanium.com/catalog/product/1352967

2. Серова, Г. А. Информационные технологии в юридической деятельности: учебное пособие / Г.А. Серова. — Москва: ИНФРА-М, 2021. — 241 с. — (Высшее образование:

Бакалавриат). — DOI 10.12737/991904. - ISBN 978-5-16-014579-2. - Текст: электронный. -. – Режим доступа: <https://znanium.com/catalog/product/1242306>

3. Информационные технологии в юридической деятельности : учеб. пособие / В. В. Помазанов, Е. С. Лунина. – Краснодар : КубГАУ, 2017. – 179 с. – Режим доступа: <https://edu.kubsau.ru/mod/resource/view.php?id=4362>

#### **Дополнительная учебная литература**

1. Бирюков, А. Н. Процессы управления информационными технологиями: учебное пособие / А. Н. Бирюков. — 3-е изд. — Москва, Саратов: Интернет-Университет Информационных Технологий (ИНТУИТ), Ай Пи Ар Медиа, 2020. — 262 c. — ISBN 978-5- 4497-0355-2. — Текст: электронный // Электронно-библиотечная система IPR BOOKS. — Режим доступа: <http://www.iprbookshop.ru/89467.html>

2. Федотова, Е. Л. Информационные технологии в науке и образовании : учебное пособие / Е.Л. Федотова, А.А. Федотов. — Москва : ФОРУМ : ИНФРА-М, 2023. — 335 с. — (Высшее образование). - ISBN 978-5-8199-0884-6. - Текст : электронный. - URL: https://znanium.com/catalog/product/1891636

3. Гребенникова, А. А. Инновационные технологии в деятельности органов власти : учебное пособие / А. А. Гребенникова, О. Г. Кирилюк. — Саратов : Вузовское образование, 2020. — 103 c. — ISBN 978-5-4487-0606-6. — Текст : электронный // Электроннобиблиотечная система IPR BOOKS : [сайт]. — URL: <http://www.iprbookshop.ru/88756.html>

## **9 Перечень ресурсов информационно-телекоммуникационной сети «Интернет»**

#### **Электронно-библиотечные системы**

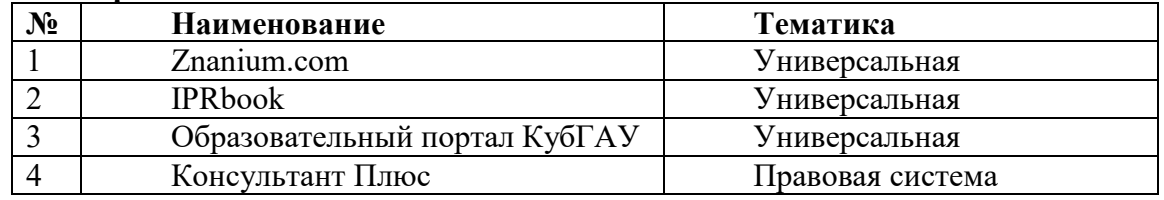

#### **Рекомендуемые интернет сайты:**

1. Официальный интернет-портал правовой информации [http://www.pravo.gov.ru/ips/.](http://www.pravo.gov.ru/ips/)

2. Научно-технический центр правовой информации "Система" Федеральной службы охраны Российской Федерации [http://www.systema.ru/.](http://www1.systema.ru/)

3. Официальный сайт МВД России – [www.мвд.рф](http://www.мвд.рф/)

4. Официальный сайт Следственного комитета Российской Федерации – [www.sledcom.ru](http://www.sledcom.ru/)

## **10 Методические указания для обучающихся по освоению дисциплины**

1. Информационные технологии в юридической деятельности: лабораторный практикум / В. В. Помазанов, С. И. Грицаев – Краснодар : КубГАУ, 2021. – 125 с. <https://edu.kubsau.ru/mod/resource/view.php?id=11066>

2. Информационные технологии в юридической деятельности : метод. указания по контактной работе / сост. В.В. Помазанов. .[ Электронный ресурс ] – Краснодар : КубГАУ, 2021. – 24 с. <https://edu.kubsau.ru/mod/resource/view.php?id=11107>

**11 Перечень информационных технологий, используемых при осуществлении образовательного процесса по дисциплине, включая перечень программного обеспечения и информационных справочных систем**

Информационные технологии, используемые при осуществлении образовательного процесса по дисциплине позволяют:

- обеспечить взаимодействие между участниками образовательного процесса, в том числе синхронное и (или) асинхронное взаимодействие посредством сети "Интернет";

- фиксировать ход образовательного процесса, результатов промежуточной аттестации по дисциплине и результатов освоения образовательной программы;

- организовать процесс образования путем визуализации изучаемой информации посредством использования презентаций, учебных фильмов;

- контролировать результаты обучения на основе компьютерного тестирования.

#### **Перечень лицензионного ПО**

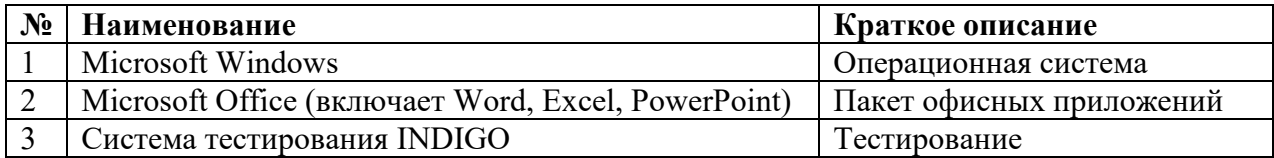

## **Перечень профессиональных баз данных и информационных справочных систем**

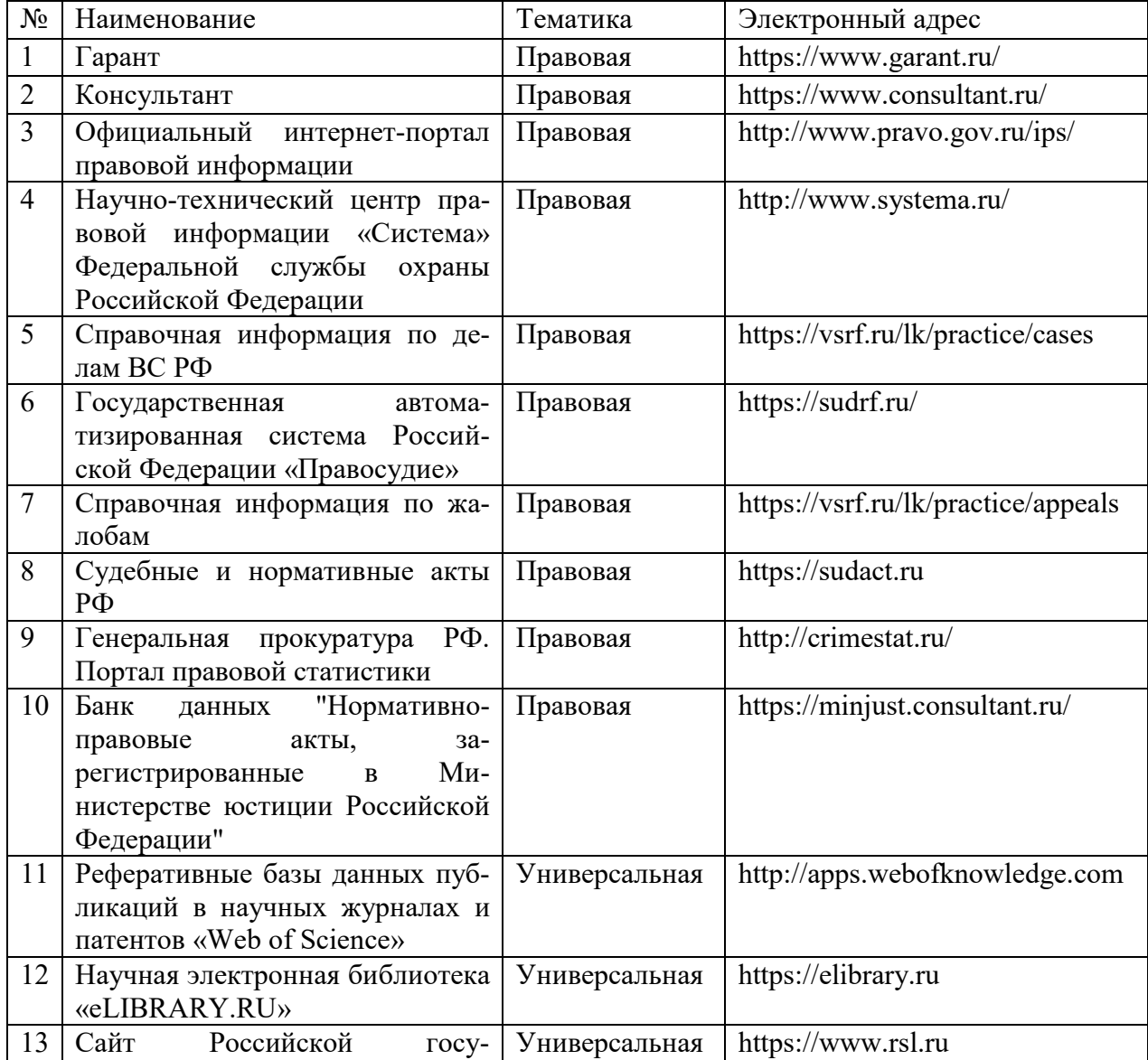

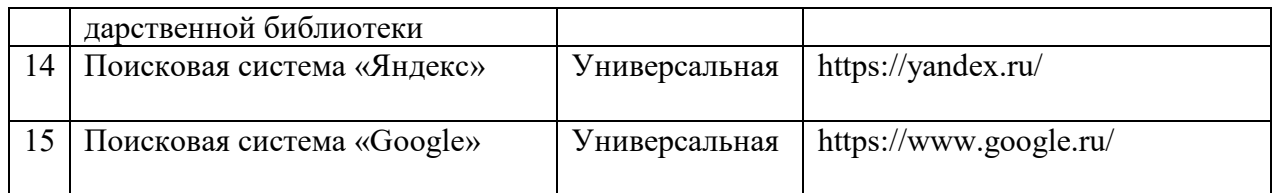

# **12 Материально-техническое обеспечение для обучения по дисциплине**

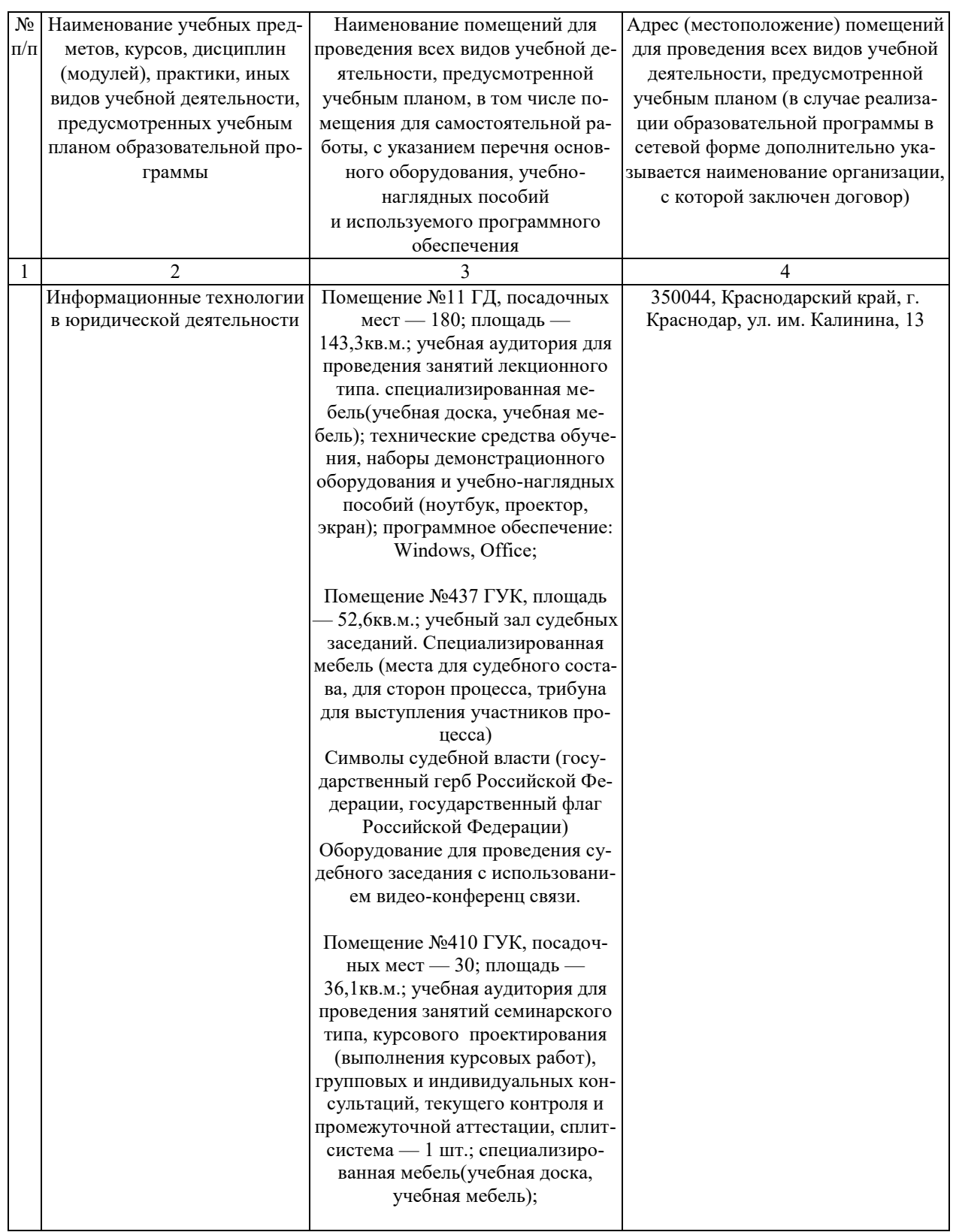

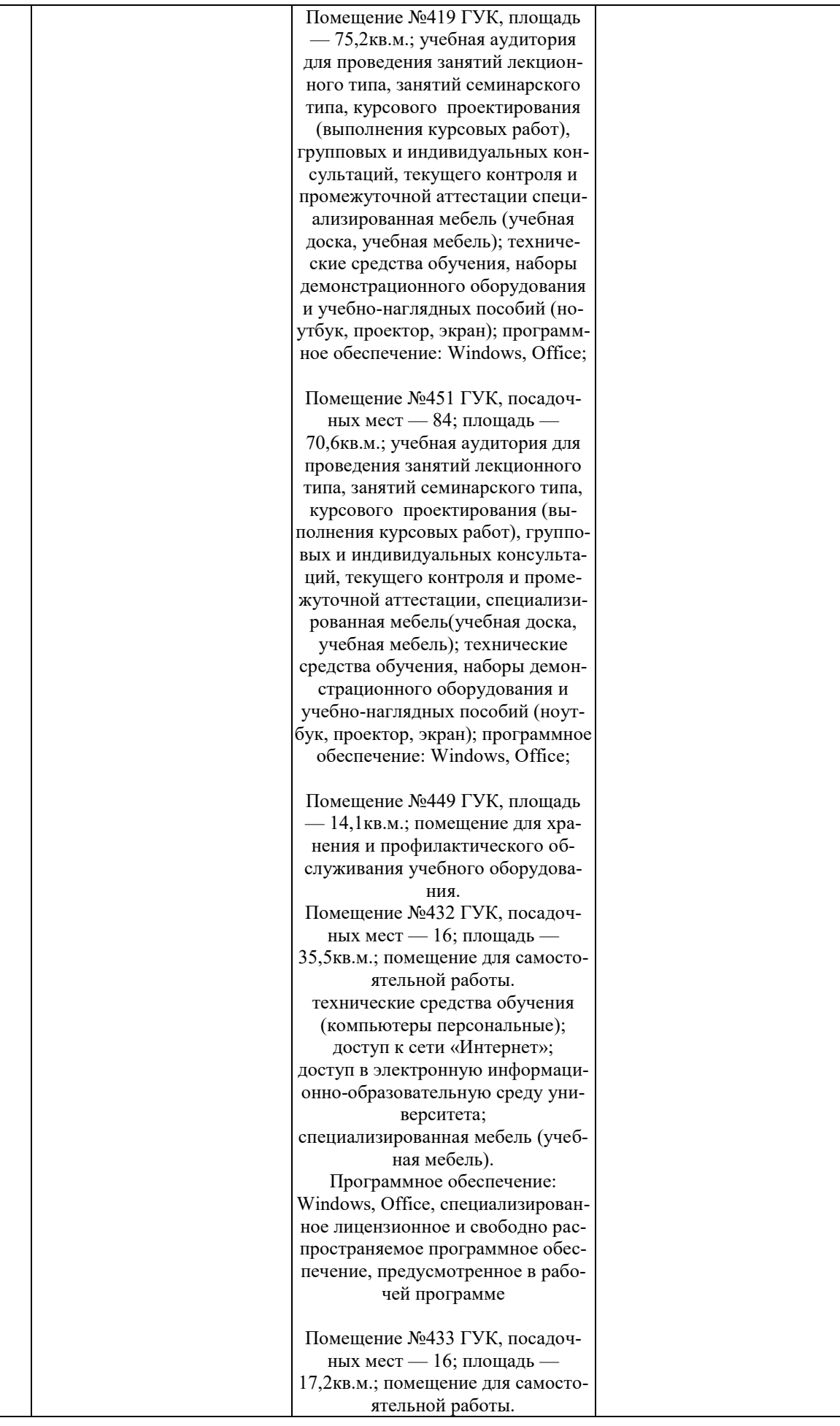

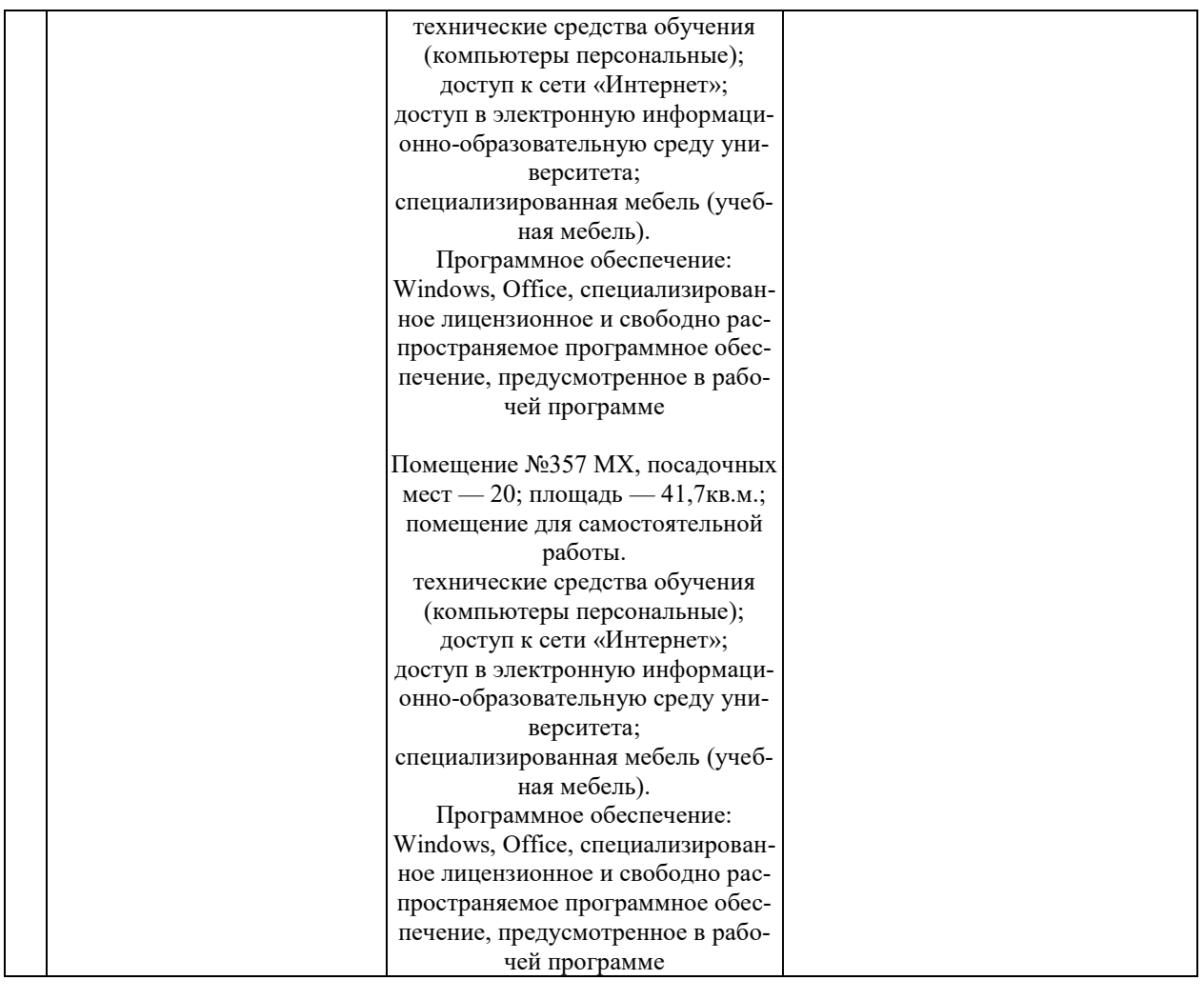